# **COMP 401 ANIMATION, THREADS, COMMAND OBJECTS**

**Instructor: Prasun Dewan**

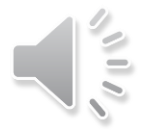

### PREREQUISITE

2

#### Animation MVC

# **TOPICS**

- Animation
- Command Object
	- Object representing an action invocation such as "Do your homework".

3

- Threads
	- Support non blocking action invocation.

## ANIMATION AND MVC

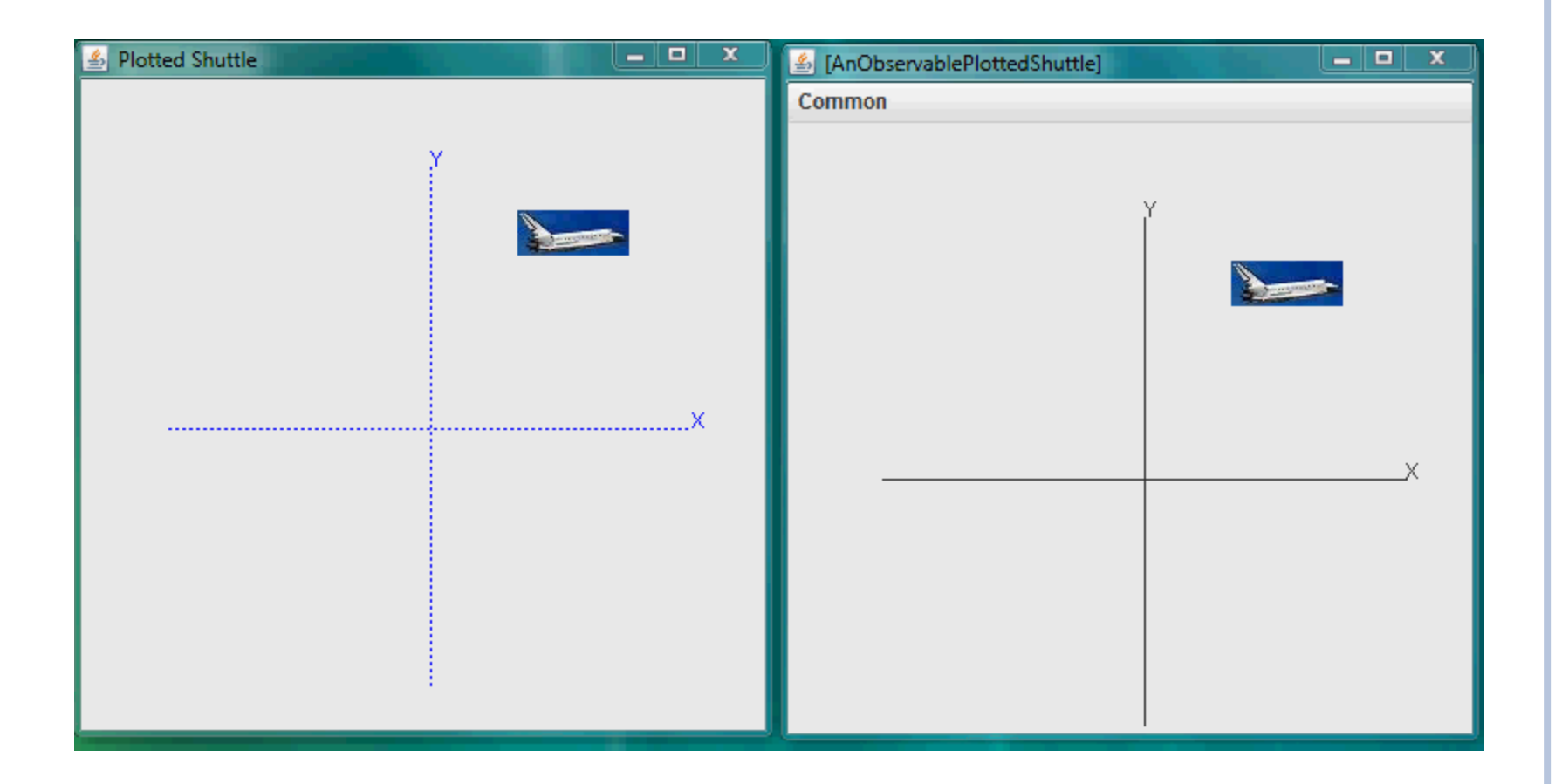

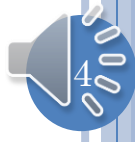

#### ANIMATEFROMORIGIN

```
public void animateFromOrigin(PlottedShuttle shuttle, 
             int animationStep, int animationPauseTime) {
  int originalX = shuttle.getShuttleX();
  int originalY = shuttle.getShuttleY();
  int curX = 0;
  int curY = 0;
  shuttle.setShuttleX(curX);
  shuttle.setShuttleY(curY);
  animateYFromOrigin(shuttle, animationStep, 
             animationPauseTime, curY, originalY);
  animateXFromOrigin(shuttle, animationStep, 
                     animationPauseTime, curX, originalX);
```
}

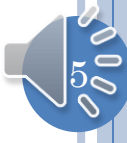

#### ANIMATION IN Y DIRECTION

```
protected void animateYFromOrigin(PlottedShuttle shuttle, 
                       int animationStep, int animationPauseTime, 
                       int startY, int endY) {
   // make sure we don't go past final Y position
   while (startY < endY) {
     ThreadSupport.sleep(animationPauseTime);
      startY += animationStep;
      shuttle.setShuttleY(startY);
    }
   // move to destination Y position
   shuttle.setShuttleY(endY);
}
```
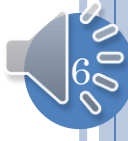

### OBSERVABLE ARCHITECTURE

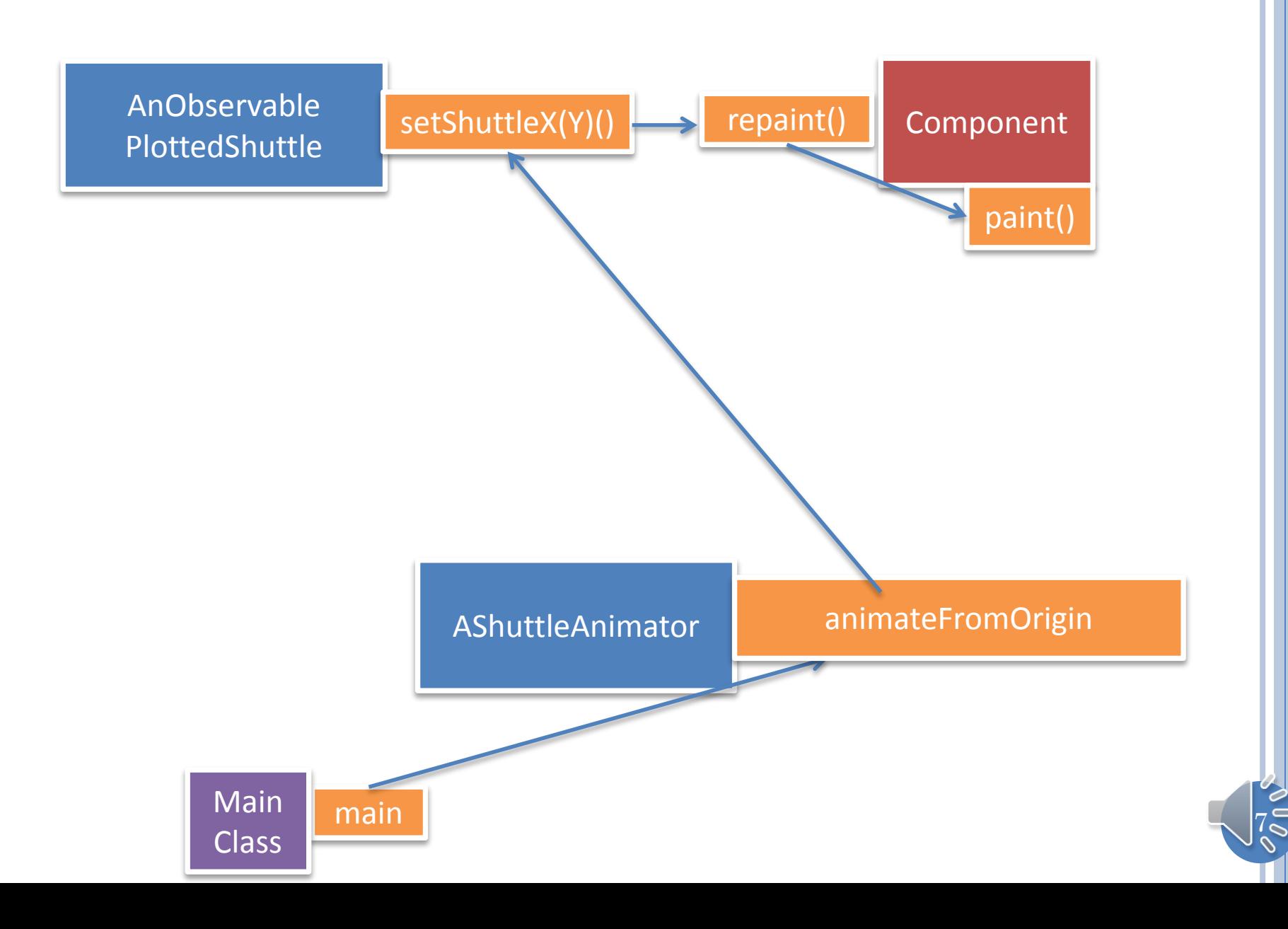

## ANIMATION AND MVC

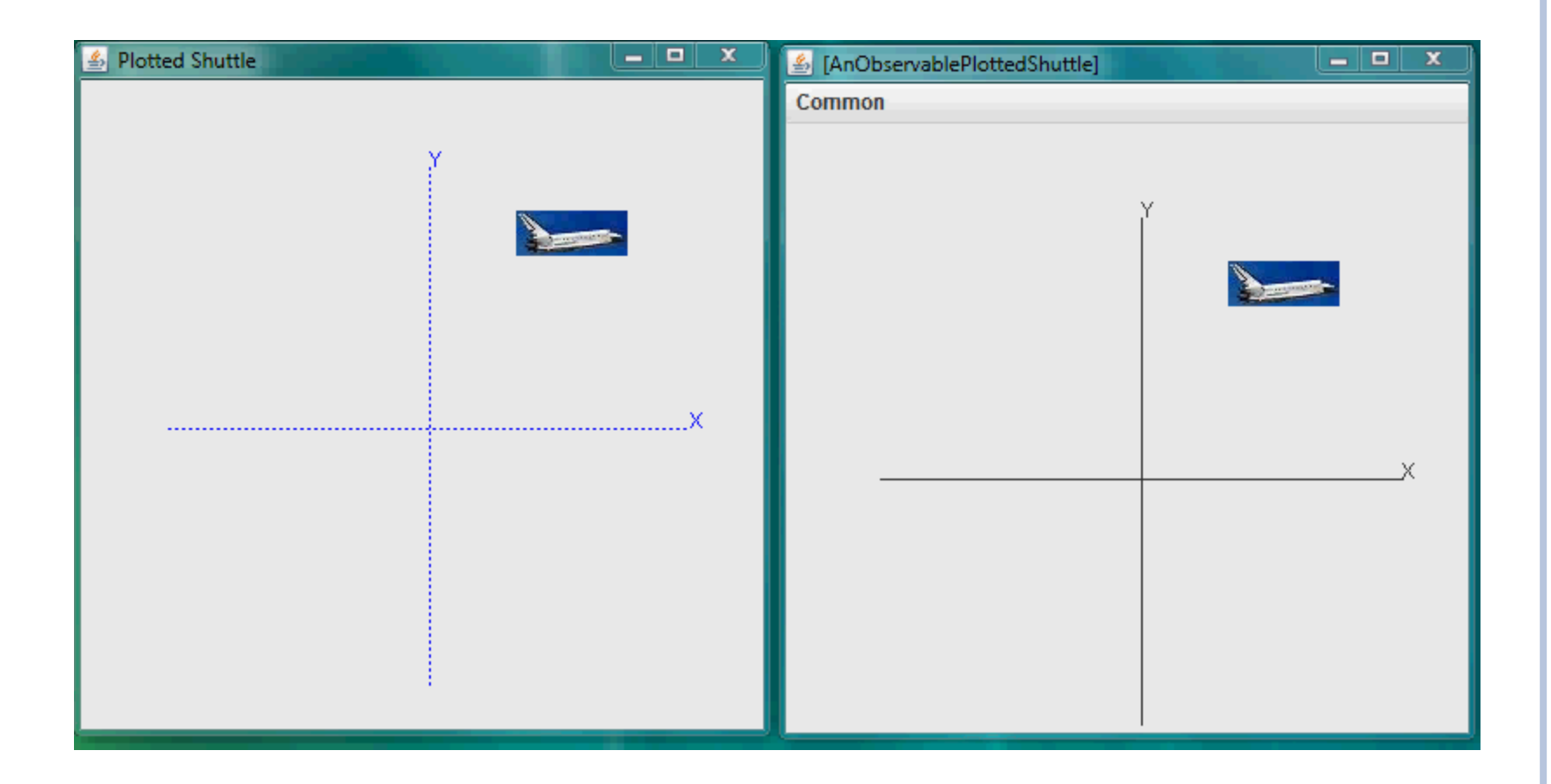

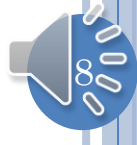

## TWO INDEPENDENT ANIMATIONS

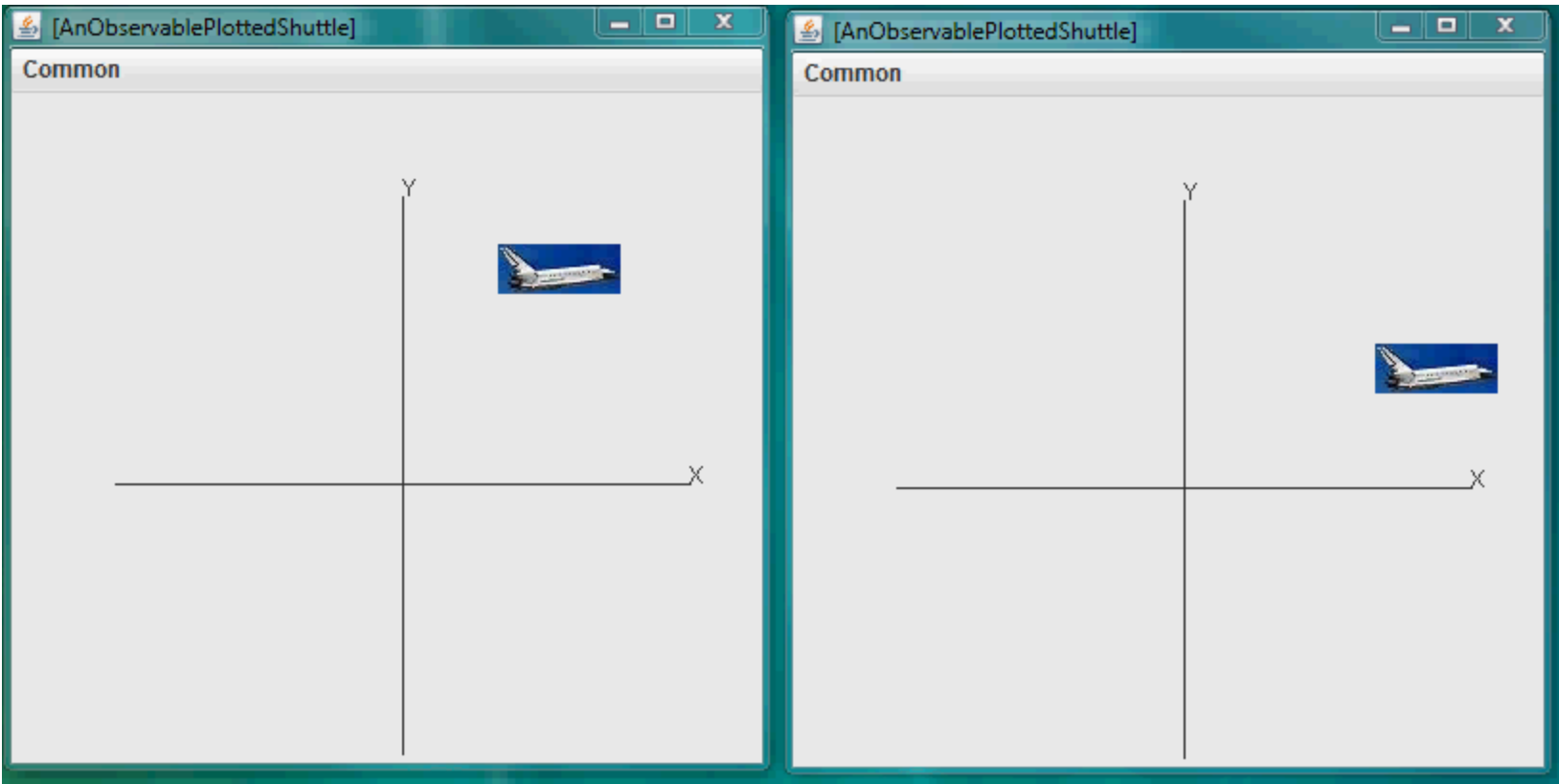

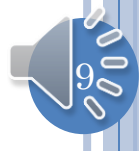

#### INDEPENDENT ANIMATIONS?

```
public static void main(String[] args) {
  PlottedShuttle shuttle1 = new AnObservablePlottedShuttle(50, 100);
 OEFrame oeFrame1 = ObjectEditor.edit(shuttle1);
  oeFrame1.hideMainPanel();
  oeFrame1.setLocation(0, 0);
  oeFrame1.setSize(400, 400);
  PlottedShuttle shuttle2 = new AnObservablePlottedShuttle(100, 50);
 OEFrame oeFrame2 = ObjectEditor.edit(shuttle2);
  oeFrame2.hideMainPanel();
  oeFrame2.setLocation(400, 0);
  oeFrame2.setSize(400, 400);
  ShuttleAnimator shuttleAnimator1 = new AShuttleAnimator();
 ShuttleAnimator shuttleAnimator2 = new AShuttleAnimator();
  shuttleAnimator1.animateFromOrigin(shuttle1, 5, 100);
  shuttleAnimator2.animateFromOrigin(shuttle2, 5, 100);
}<sup>|</sup>
            Second animations
                                               Need multitasking
```
 $10$ 

#### WHAT WE NEED

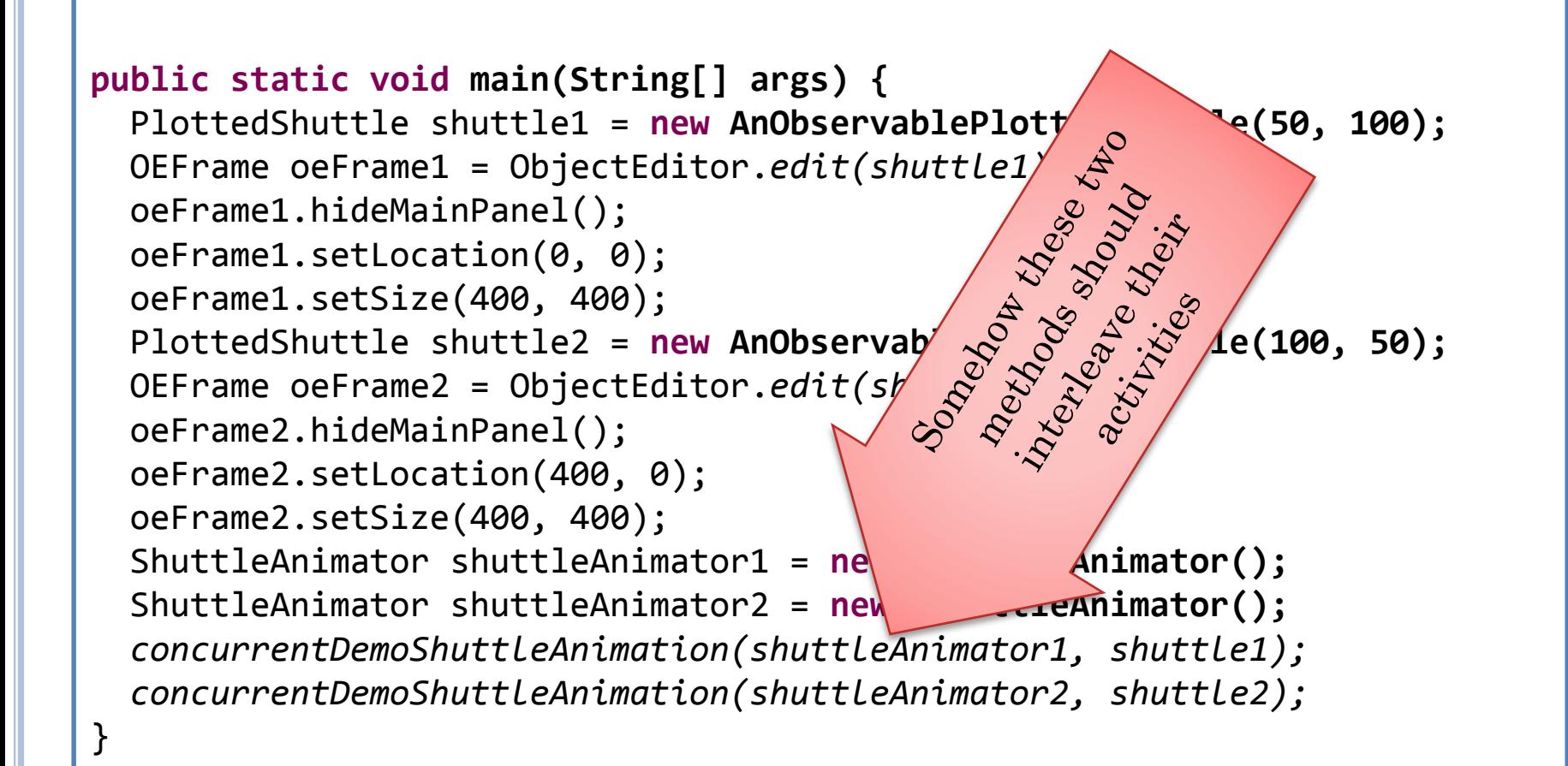

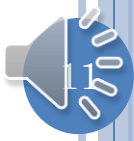

```
while (curY < originalY) {
    ThreadSupport.sleep(animationPauseTime);
    curY += animationStep;
    shuttle.setShuttleY(curY);
  }
```

```
while (curY < originalY) {
    ThreadSupport.sleep(animationPauseTime);
    curY += animationStep;
    shuttle.setShuttleY(curY);
  }
```
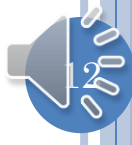

```
while (curY < originalY) {
    ThreadSupport.sleep(animationPauseTime);
    curY += animationStep;
    shuttle.setShuttleY(curY);
  }
```

```
while (curY < originalY) {
```
ThreadSupport.*sleep(animationPauseTime);* curY += animationStep; shuttle.setShuttleY(curY); }

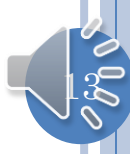

```
while (curY < originalY) {
    ThreadSupport.sleep(animationPauseTime);
    curY += animationStep;
    shuttle.setShuttleY(curY);
  }
```

```
while (curY < originalY) {
    ThreadSupport.sleep(animationPauseTime);
    curY += animationStep;
    shuttle.setShuttleY(curY);
  }
```
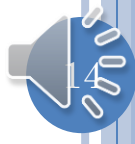

```
while (curY < originalY) {
    ThreadSupport.sleep(animationPauseTime);
    curY += animationStep;
    shuttle.setShuttleY(curY);
  }
```

```
while (curY < originalY) {
    ThreadSupport.sleep(animationPauseTime);
    curY += animationStep;
    shuttle.setShuttleY(curY);
  }
```
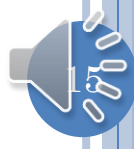

```
while (curY < originalY) {
    ThreadSupport.sleep(animationPauseTime);
    curY += animationStep;
    shuttle.setShuttleY(curY);
  }
```

```
while (curY < originalY) {
```
ThreadSupport.*sleep(animationPauseTime);* curY += animationStep; shuttle.setShuttleY(curY); }

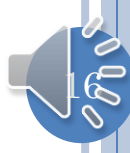

```
while (curY < originalY) {
    ThreadSupport.sleep(animationPauseTime);
    curY += animationStep;
    shuttle.setShuttleY(curY);
  }
```

```
while (curY < originalY) {
    ThreadSupport.sleep(animationPauseTime);
    curY += animationStep;
    shuttle.setShuttleY(curY);
  }
```
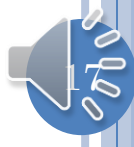

```
while (curY < originalY) {
    ThreadSupport.sleep(animationPauseTime);
    curY += animationStep;
    shuttle.setShuttleY(curY);
  }
```

```
while (curY < originalY) {
    ThreadSupport.sleep(animationPauseTime);
    curY += animationStep;
    shuttle.setShuttleY(curY);
  }
```
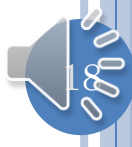

```
while (curY < originalY) {
    ThreadSupport.sleep(animationPauseTime);
    curY += animationStep;
    shuttle.setShuttleY(curY);
  }
```

```
while (curY < originalY) {
```

```
ThreadSupport.sleep(animationPauseTime);
 curY += animationStep;
 shuttle.setShuttleY(curY);
}
```
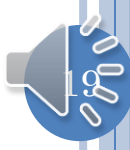

```
while (curY < originalY) {
    ThreadSupport.sleep(animationPauseTime);
    curY += animationStep;
    shuttle.setShuttleY(curY);
  }
```

```
while (curY < originalY) {
    ThreadSupport.sleep(animationPauseTime);
    curY += animationStep;
    shuttle.setShuttleY(curY);
  }
```
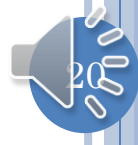

```
while (curY < originalY) {
    ThreadSupport.sleep(animationPauseTime);
    curY += animationStep;
    shuttle.setShuttleY(curY);
  }
```

```
while (curY < originalY) {
    ThreadSupport.sleep(animationPauseTime);
    curY += animationStep;
    shuttle.setShuttleY(curY);
  }
```
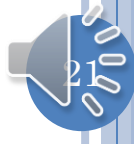

# INTERLEAVING ACTIVITIES

- Each interleaved activity is associated with its own program counter, which marks the next statement to be executed for that activity.
- At any one time, a single CPU executes the statement of only one activity called the current activity.
- The CPU does not wait for the current activity to complete before switching to another activity.

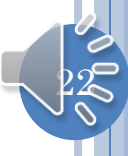

# INTERLEAVING ACTIVITIES IN REAL LIFE

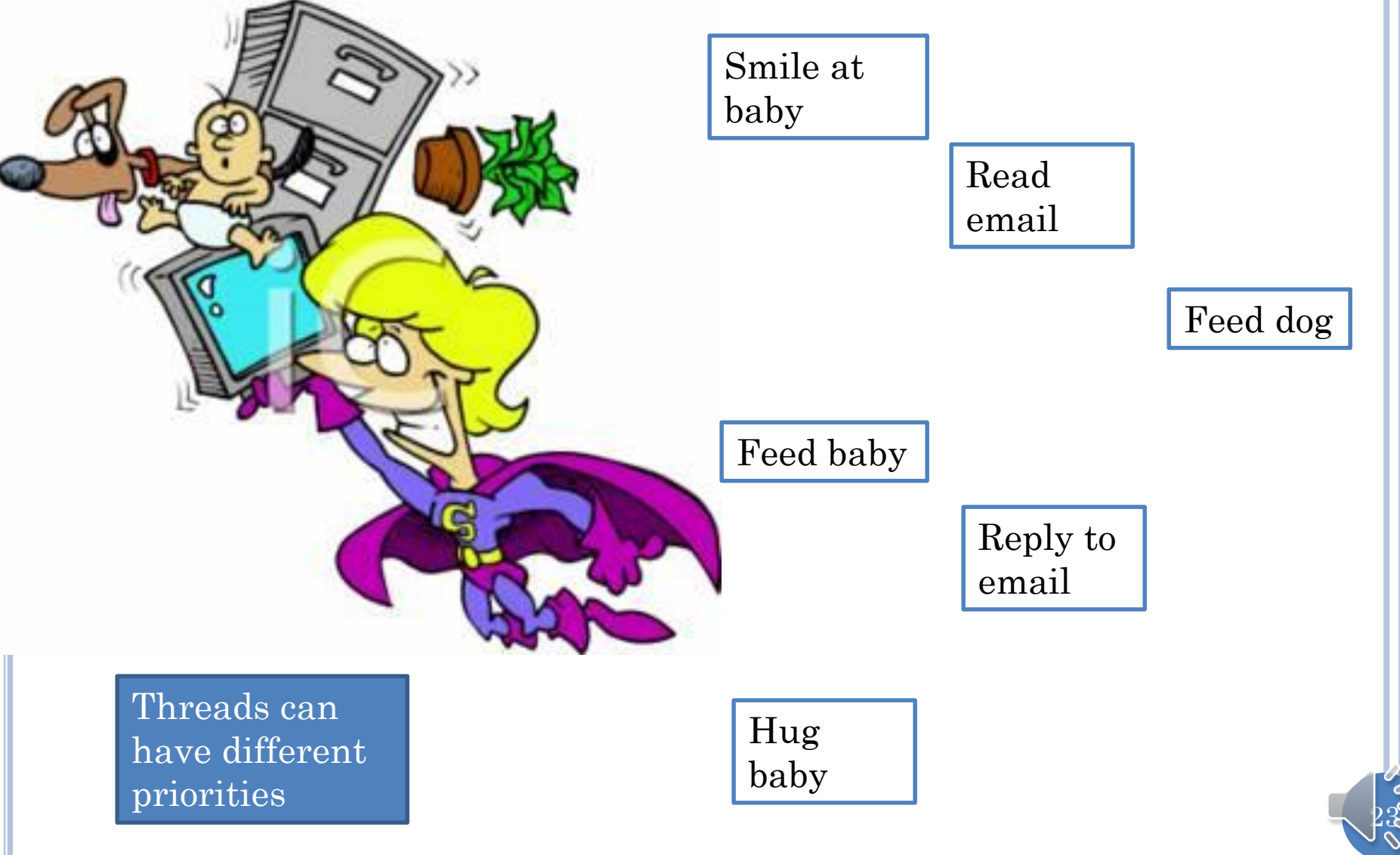

### INTERLEAVED PROCESSES

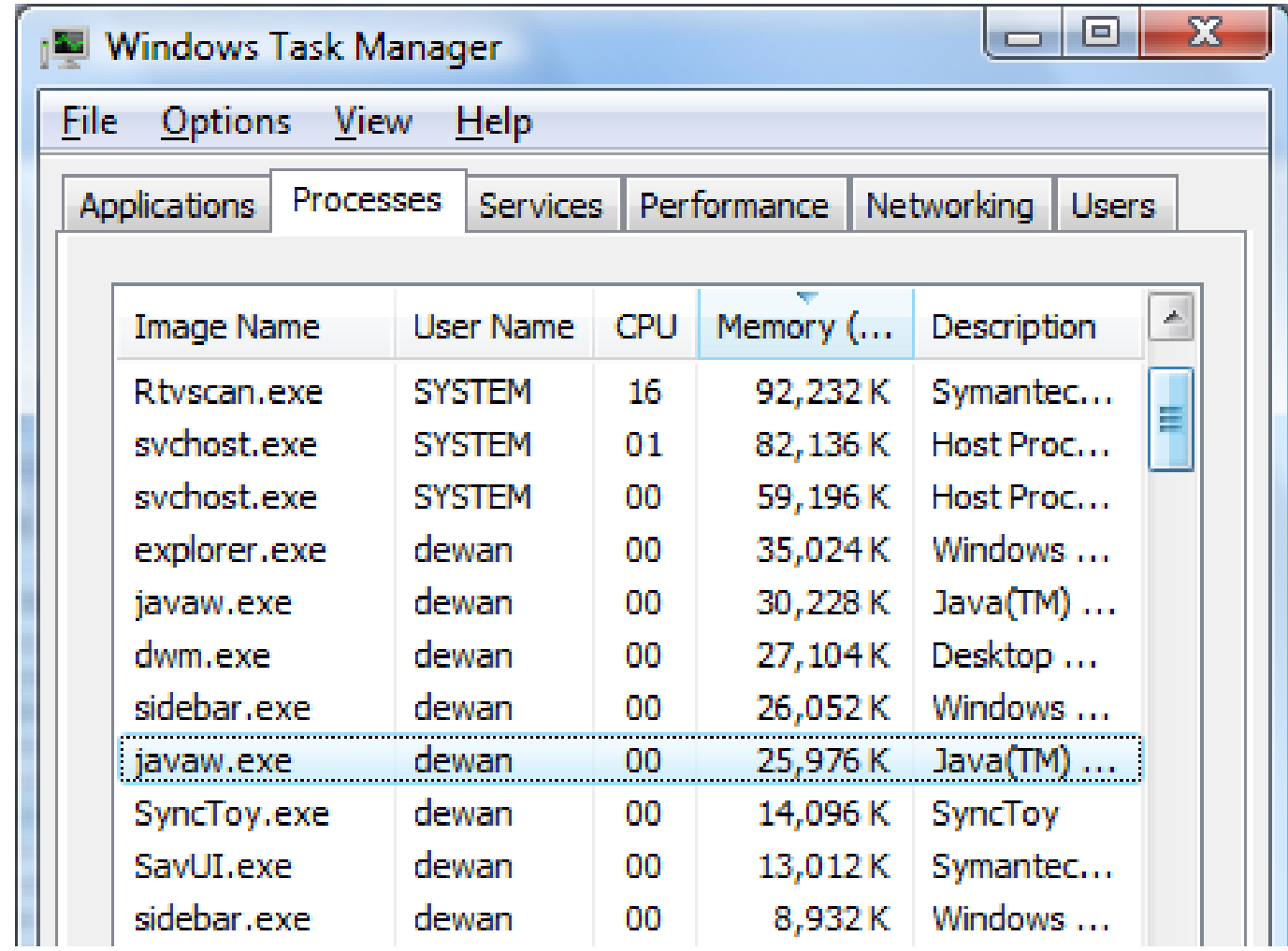

Process is an interleaved activity created by the Operating System each time a main method is run

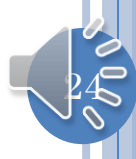

## INTERLEAVED THREADS

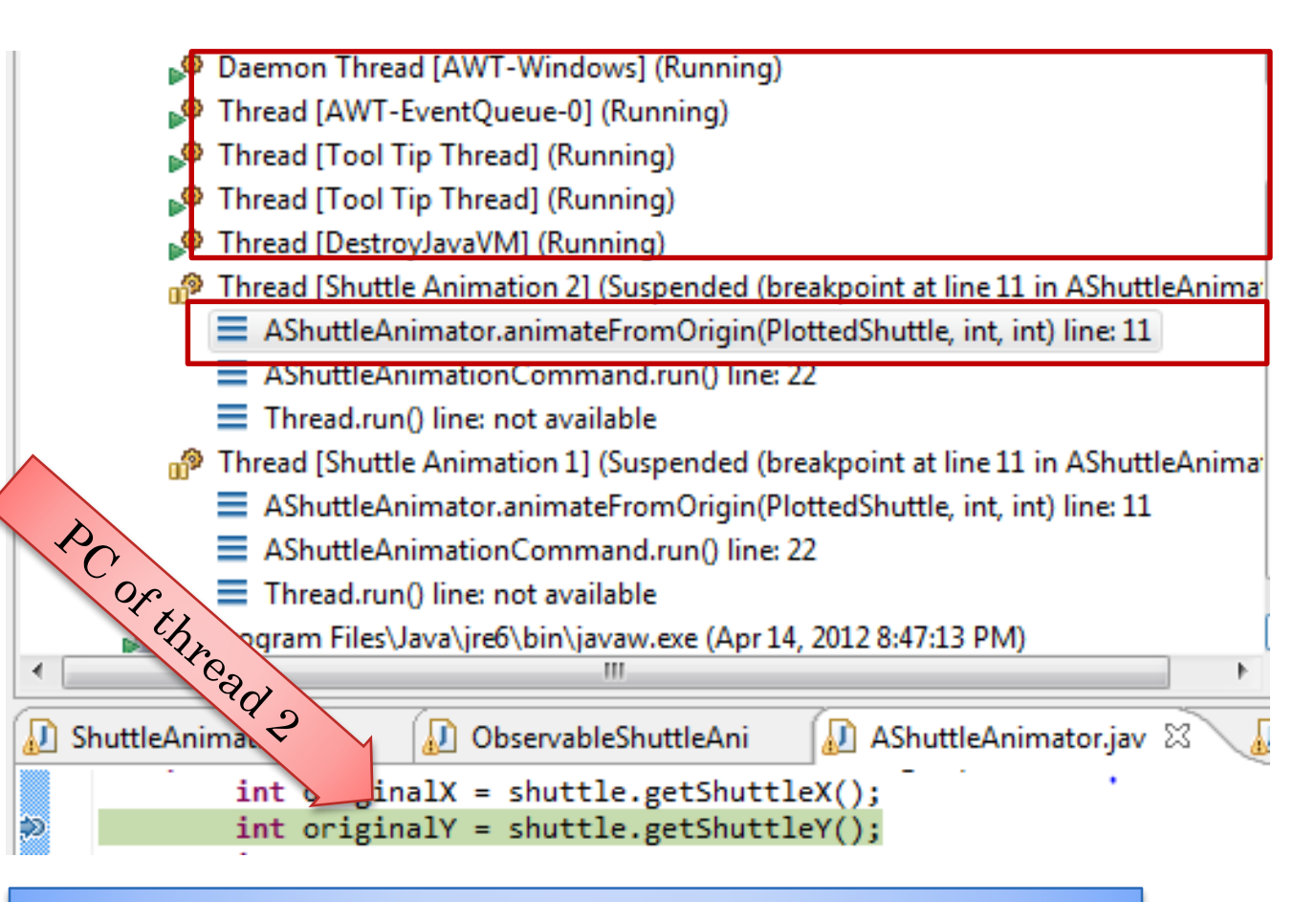

Thread is an interleaved activity within a process.

Threads in a process work cooperatively to do the job of the process.

Java creates several threads when running our program for UI processing, garbage collection, main method, ….

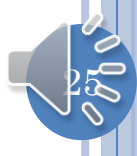

## THE PROGRAM COUNTER OF OTHER THREAD

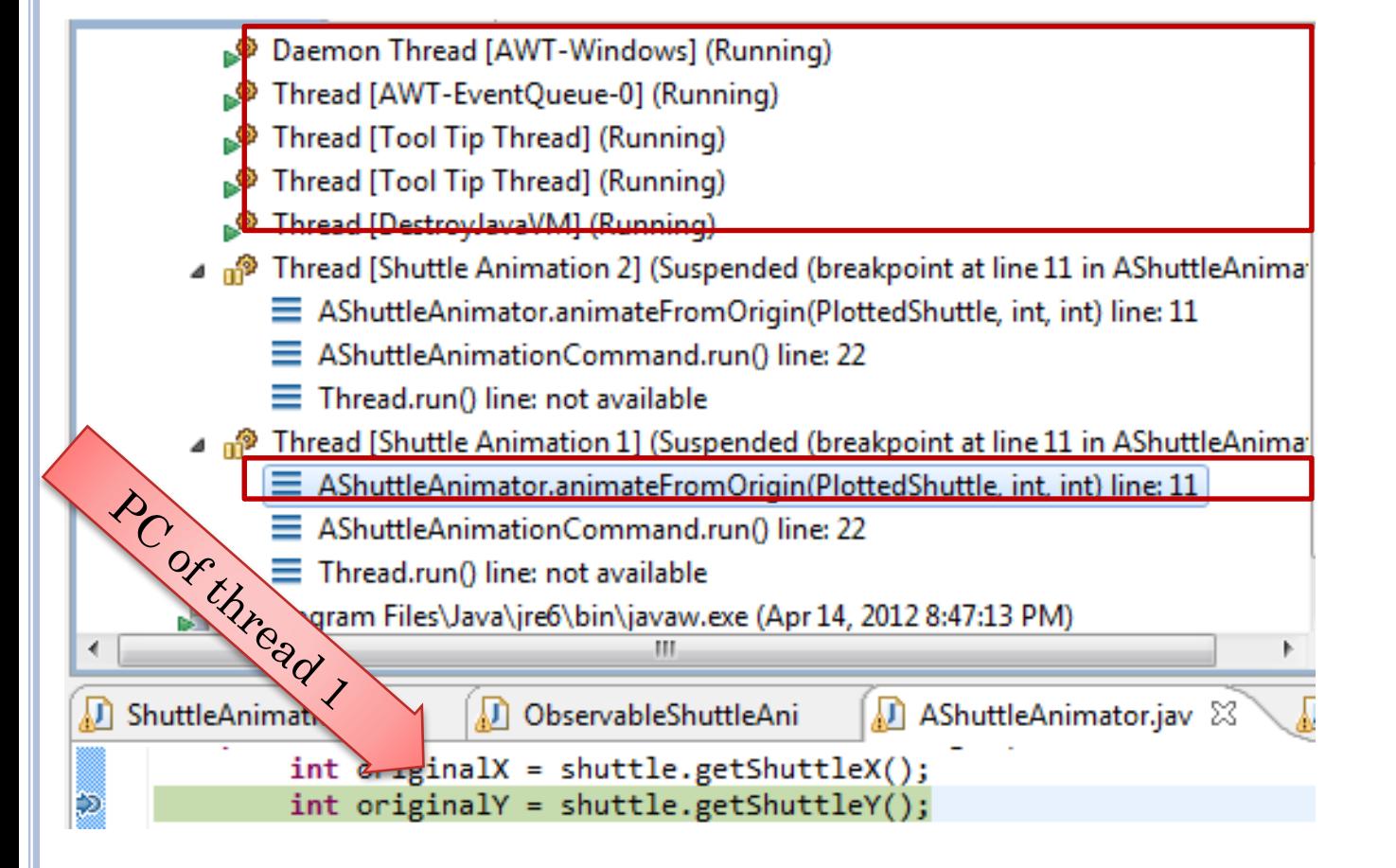

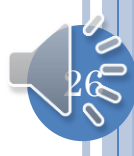

# CONCURRENT ACTIVITIES

```
while (curY < originalY) {
    ThreadSupport.sleep(animationPauseTime);
    curY += animationStep;
    shuttle.setShuttleY(curY);
  }
```

```
while (curY < originalY) {
    ThreadSupport.sleep(animationPauseTime);
    curY += animationStep;
    shuttle.setShuttleY(curY);
  }
```
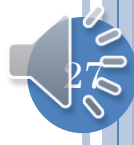

# CONCURRENT ACTIVITIES

```
while (curY < originalY) {
    ThreadSupport.sleep(animationPauseTime);
    curY += animationStep;
    shuttle.setShuttleY(curY);
  }
```

```
while (curY < originalY) {
```
ThreadSupport.*sleep(animationPauseTime);* curY += animationStep; shuttle.setShuttleY(curY);

Processes/threads can execute concurrently in multi-processor, multicore computers.

}

On single-core, singleprocessor, a single processor/core interleaves their execution.

28

## CONCURRENCY IN "REAL" LIFE

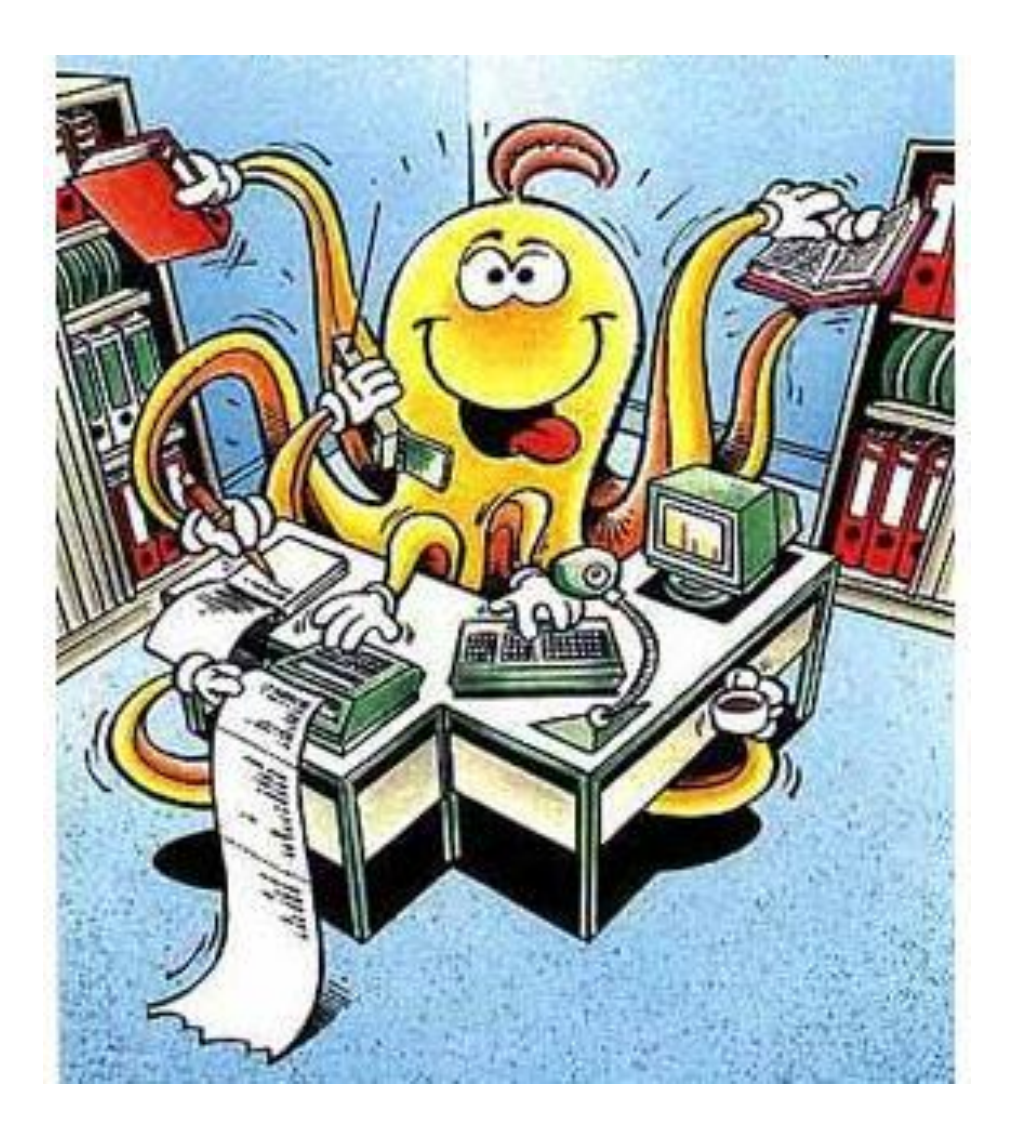

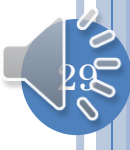

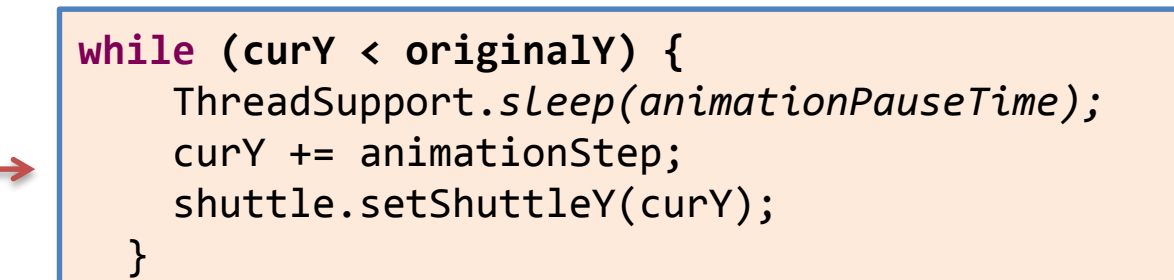

**while (curY < originalY) {** ThreadSupport.*sleep(animationPauseTime);* curY += animationStep; shuttle.setShuttleY(curY); }

#### **while (curY < originalY) {**

}

ThreadSupport.*sleep(animationPauseTime);* curY += animationStep; shuttle.setShuttleY(curY);

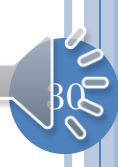

**while (curY < originalY) {** ThreadSupport.*sleep(animationPauseTime);* curY += animationStep; shuttle.setShuttleY(curY);

**while (curY < originalY) {** ThreadSupport.*sleep(animationPauseTime);* curY += animationStep; shuttle.setShuttleY(curY);

}

}

**while (curY < originalY) {** ThreadSupport.*sleep(animationPauseTime);* curY += animationStep; shuttle.setShuttleY(curY); }

}

**while (curY < originalY) {** ThreadSupport.*sleep(animationPauseTime);* curY += animationStep; shuttle.setShuttleY(curY);

**while (curY < originalY) {** ThreadSupport.*sleep(animationPauseTime);* curY += animationStep; shuttle.setShuttleY(curY); }

**while (curY < originalY) {** ThreadSupport.*sleep(animationPauseTime);* curY += animationStep; shuttle.setShuttleY(curY); }

 $\beta$ <sup>2</sup>

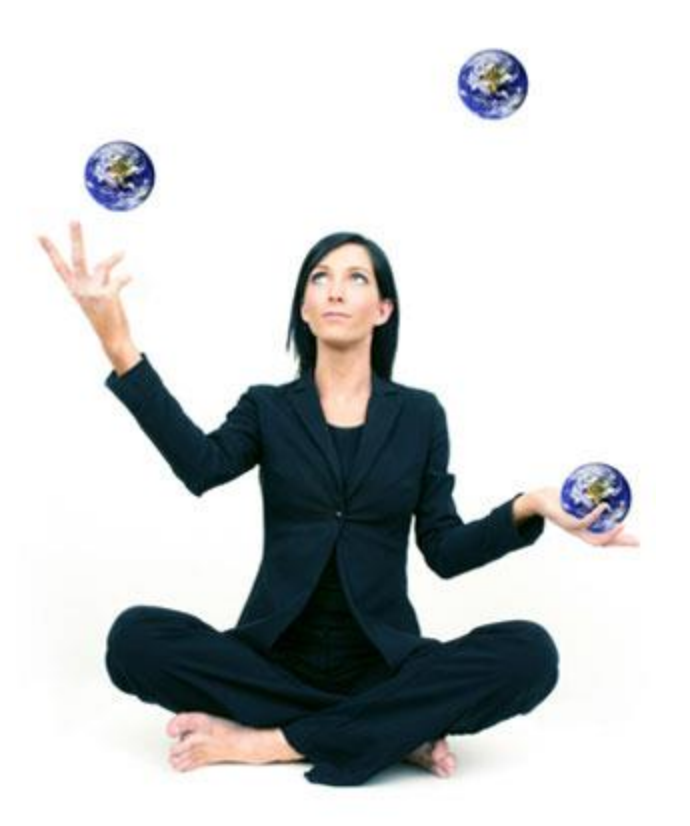

Two hands serving three balls  $\sim$  two cores serving three threads.

While a ball is the air the other balls can be served  $\sim$  while a thread is waiting for user input or sleeping, others can be served.

# INTERLEAVING ACTIVITIES

- Each interleaved activity is associated with its own program counter, which marks the next statement to be executed for that activity.
- At any one time, a single CPU executes the statement of only one activity called the current activity.
- The CPU does not wait for the current  $\text{act}_{\text{How should we create a separate thread to execute}}$ and animateFromOrigin?

Java creates the threads.

Requires us to tell it what method to execute.

#### INDEPENDENT ANIMATIONS?

```
public static void main(String[] args) {
  PlottedShuttle shuttle1 = new AnObservablePlottedShuttle(50, 100);
 OEFrame oeFrame1 = ObjectEditor.edit(shuttle1);
  oeFrame1.hideMainPanel();
  oeFrame1.setLocation(0, 0);
  oeFrame1.setSize(400, 400);
  PlottedShuttle shuttle2 = new AnObservablePlottedShuttle(100, 50);
 OEFrame oeFrame2 = ObjectEditor.edit(shuttle2);
  oeFrame2.hideMainPanel();
  oeFrame2.setLocation(400, 0);
  oeFrame2.setSize(400, 400);
  ShuttleAnimator shuttleAnimator1 = new AShuttleAnimator();
 ShuttleAnimator shuttleAnimator2 = new AShuttleAnimator();
  shuttleAnimator1.animateFromOrigin(shuttle1, 5, 100);
  shuttleAnimator2.animateFromOrigin(shuttle2, 5, 100);
}<sup>|</sup>
            Second animations
                                                How to get two 
                                                   threads
```
#### THREAD OBJECT

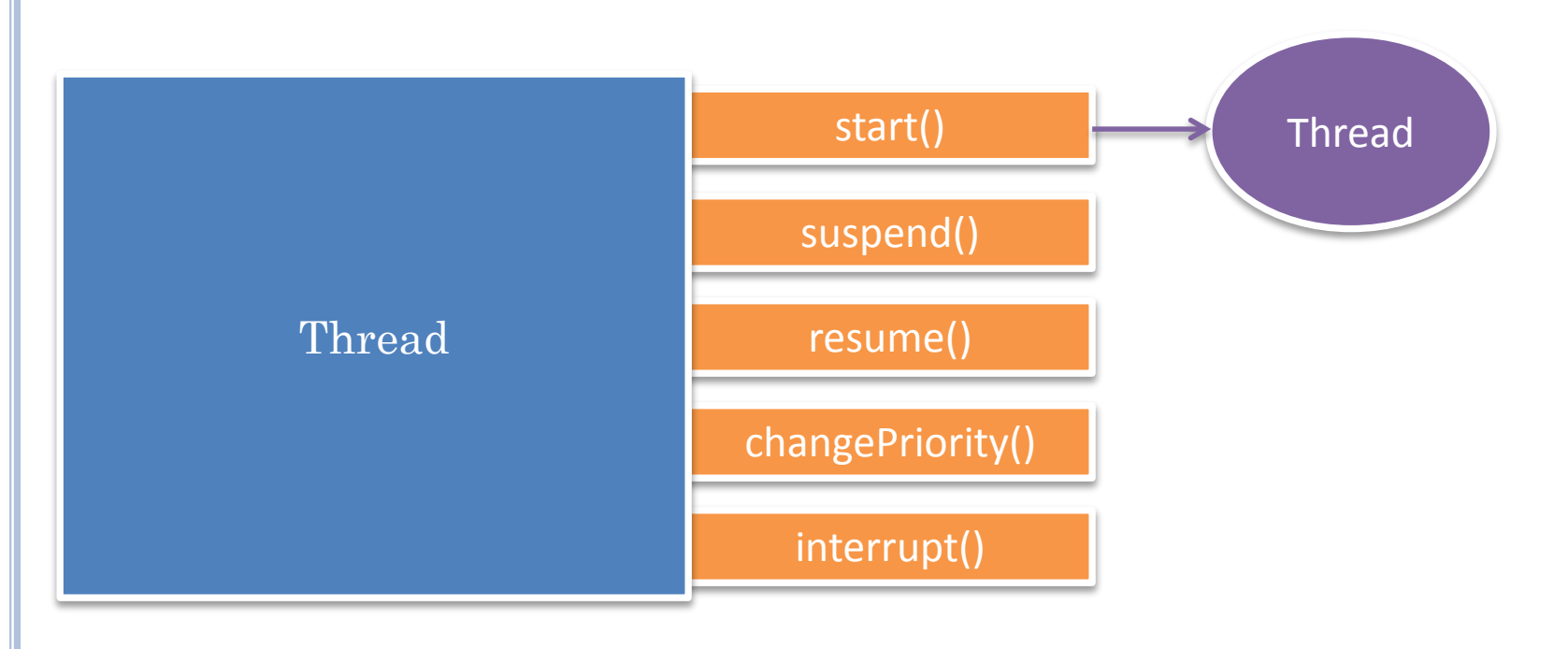

A thread is an object that can be started., suspended, resumed, interrupted while sleeping, given lower/higher priority …

How to create a startable thread?

## THREAD OBJECT (REVIEW)

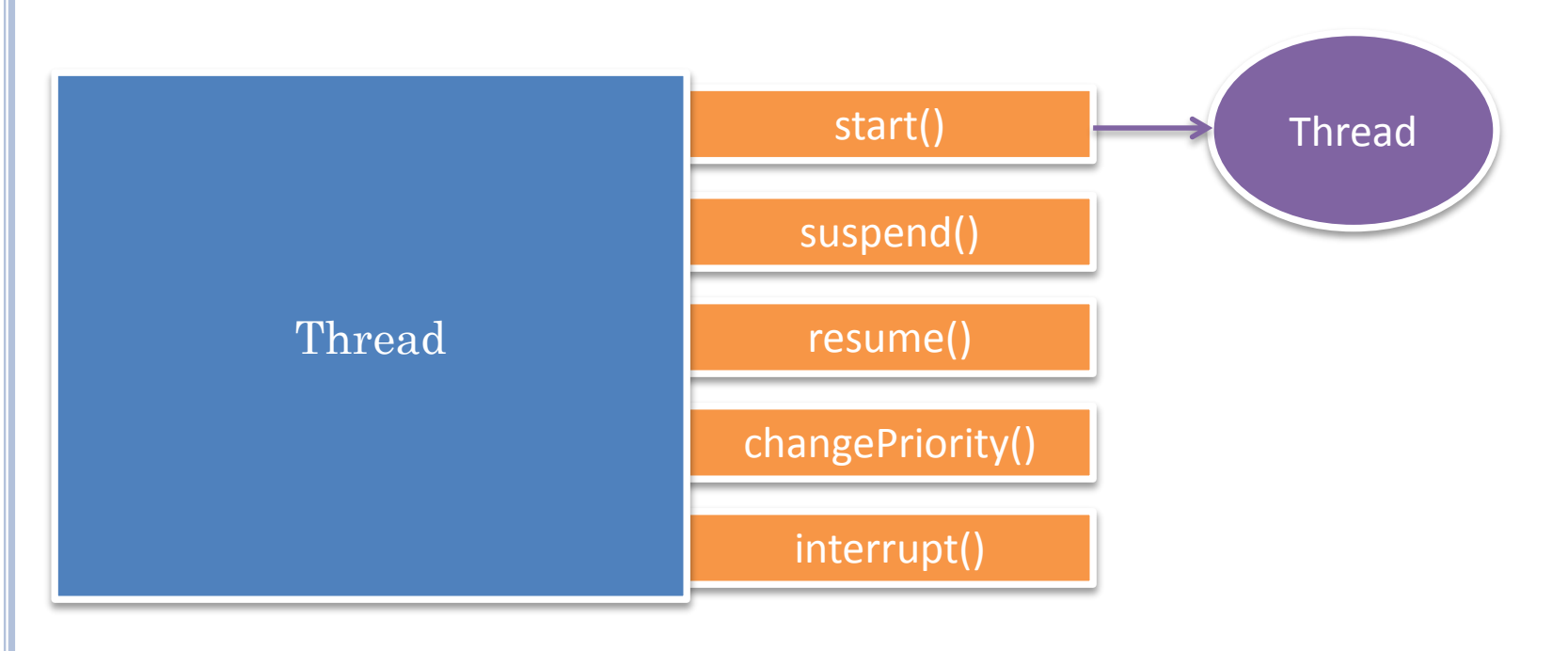

A thread is an object that can be started., suspended, resumed, interrupted while sleeping, given lower/higher priority …

How to create a startable thread?

 $\beta$   $\zeta$ 

#### INDEPENDENT ANIMATIONS?

```
public static void main(String[] args) {
  PlottedShuttle shuttle1 = new AnObservablePlottedShuttle(50, 100);
 OEFrame oeFrame1 = ObjectEditor.edit(shuttle1);
  oeFrame1.hideMainPanel();
  oeFrame1.setLocation(0, 0);
  oeFrame1.setSize(400, 400);
  PlottedShuttle shuttle2 = new AnObservablePlottedShuttle(100, 50);
 OEFrame oeFrame2 = ObjectEditor.edit(shuttle2);
  oeFrame2.hideMainPanel();
  oeFrame2.setLocation(400, 0);
  oeFrame2.setSize(400, 400);
  ShuttleAnimator shuttleAnimator1 = new AShuttleAnimator();
 ShuttleAnimator shuttleAnimator2 = new AShuttleAnimator();
  shuttleAnimator1.animateFromOrigin(shuttle1, 5, 100);
  shuttleAnimator2.animateFromOrigin(shuttle2, 5, 100);
}<sup>|</sup>
            Second animations
                                               Need multitasking
```
## PREDEFINED MAIN THREAD

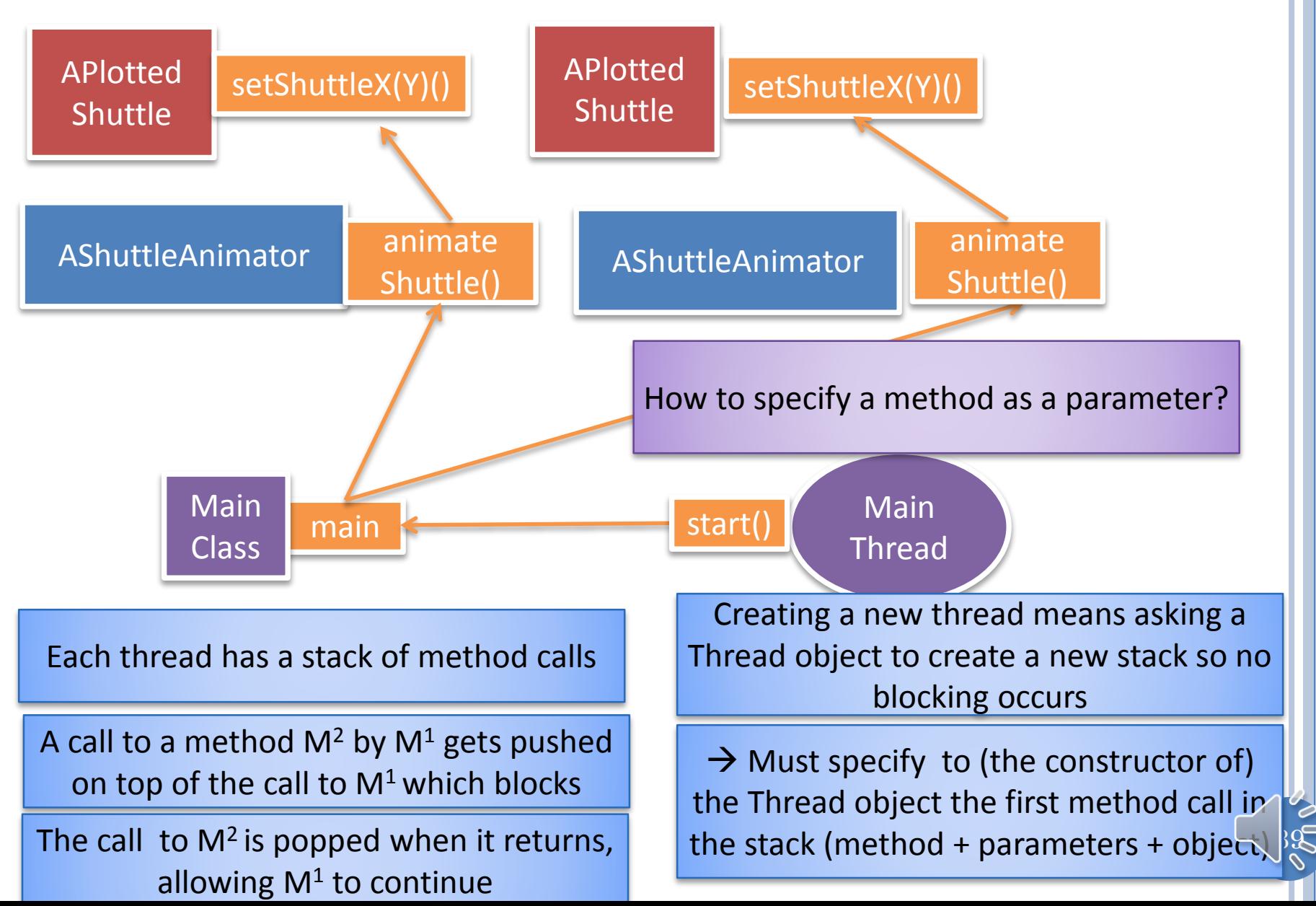

## ACTION OBJECT (METHOD OBJECT)

Action Object (Method Object)

execute (targetObject, params)

Provides an execute operation to perform some action.

The execute operation takes as an argument the object on which the target operation is to invoked and an array of parameters of the target action.

Can pass to a constructor a method object.

A method that does not take method objects as arguments is a first-order function

A method that takes as an argument a method object is a second (higher) order function.

A method that takes as an argument an Norder method object is an N+1 order method

Java reflection supports higher order functions

 $40$ 

#### USING REFLECTION TO CREATE THREAD OBJECT

**public static void demoShuttleAnimation( ShuttleAnimator aShuttleAnimator, PlottedShuttle aShuttle) {** aShuttleAnimator.animateFromOrigin(aShuttle, 5, 100);

```
public static void concurrentDemoShuttleAnimation(
    ShuttleAnimator aShuttleAnimator, PlottedShuttle aShuttle) {
  Thread thread = new Thread(aShuttleAnimator,
     animateFromOriginMethod, new Object[] {aShuttle, 5, 100});
  threadNumber++;
  thread.setName(SHUTTLE_THREAD_NAME + " " + threadNumber);
  thread.start();
```
Reflection allows method parameters

}

}

Exceptions can be thrown because a method can be invoked on an arbitrary object with arbitrary parameters

A la grammar/vocabulary vs. phrase book

 $\sharp 1$ 

### ACTION VS. COMMAND

**public static void demoShuttleAnimation( ShuttleAnimator aShuttleAnimator, PlottedShuttle aShuttle) {** aShuttleAnimator.animateFromOrigin(aShuttle, 5, 100);

**public static void concurrentDemoShuttleAnimation( ShuttleAnimator aShuttleAnimator, PlottedShuttle aShuttle) {** Thread thread = **new Thread**

> **(new AShuttleAnimationCommand (aShuttleAnimator, aShuttle, 5, 100));**

> > $|42$

*threadNumber++;*

}

}

thread.setName(*SHUTTLE\_THREAD\_NAME + " " + threadNumber);* thread.start();

Bundle the target object and the three arguments into a single command object associated with some action

The constructor of the command object checks that the target and parameters are compatible with its action

## ACTIONOBJECT (METHOD OBJECT)

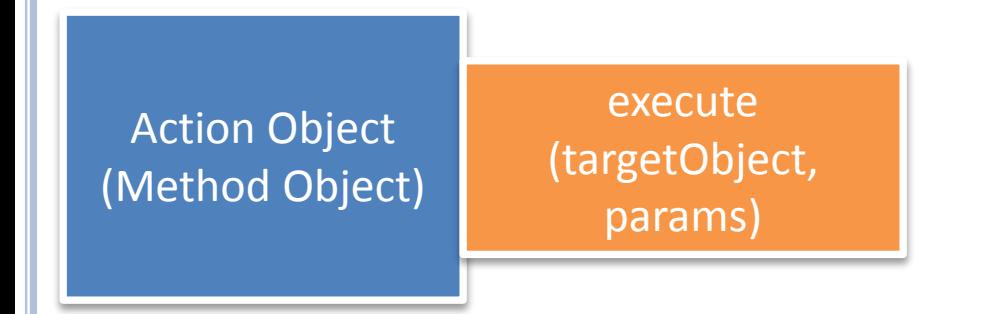

Use an object in which the action, target and params are bundled together

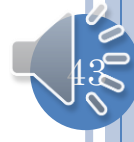

## COMMAND OBJECT (METHOD OBJECT)

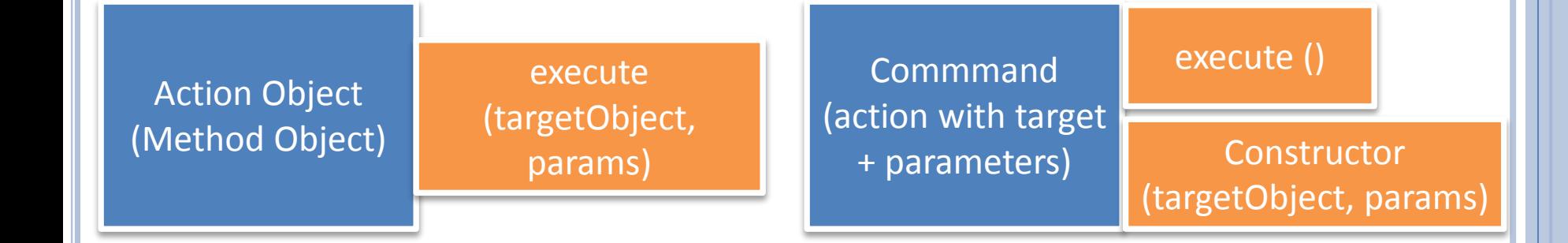

Provides a execute operation to perform some action.

The execute operation takes no arguments.

Constructor takes target object and parameters of operation as arguments.

Action is an operation that can be invoked on many different arguments

A command is a specific action invocation.

Action vs. command object  $\leftarrow \rightarrow$  "do" vs "Bob, do your homework"

Action vs. command object  $\leftrightarrow$ "move" vs "move Arthur 50 30"

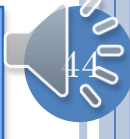

## JAVA THREAD COMMAND OBJECT

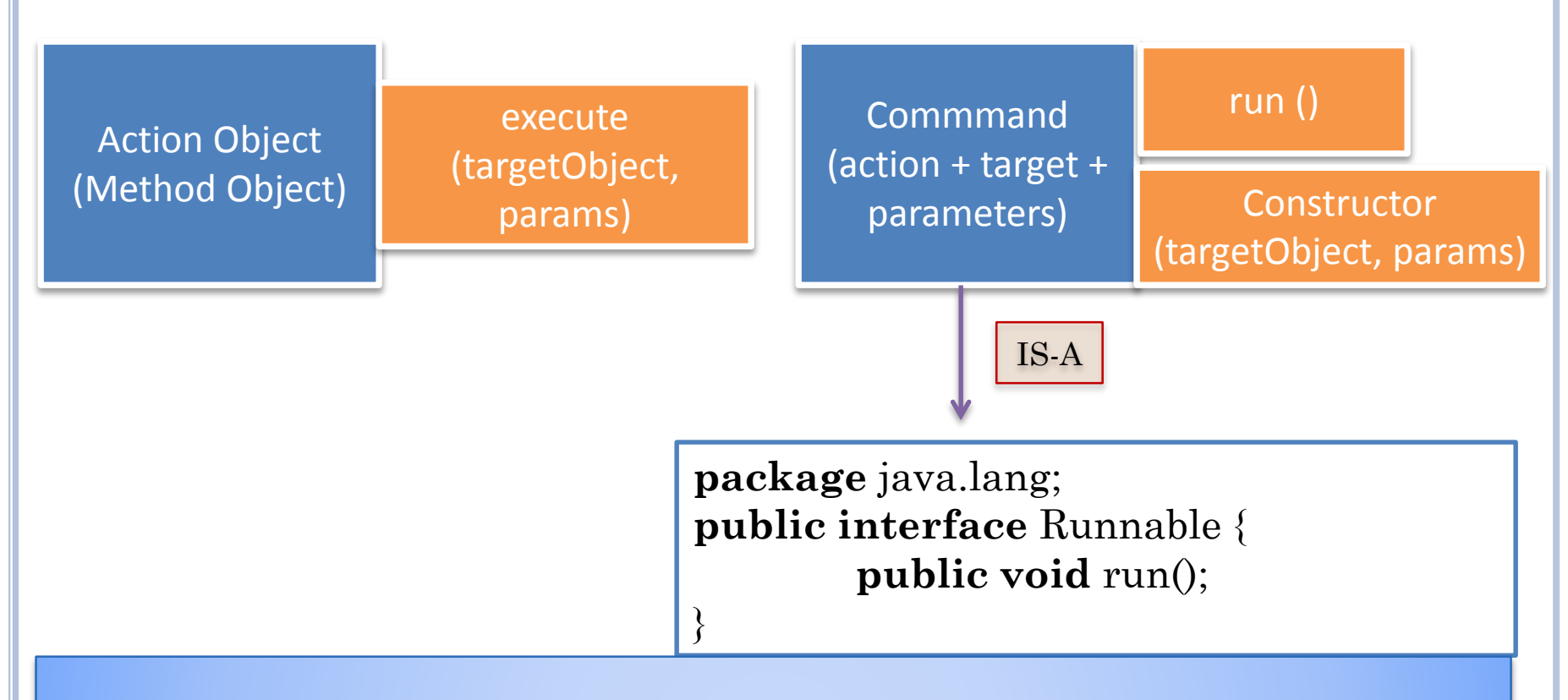

The interface is called Runnable instead of Command and the method is called run() instead of execute() because Thread designers probably did not realize they were using a command object

The command object like an observable, model, view is a general design object that occurs in several contexts and was invented in the context of undo

 $45$ 

## RUNNABLE IMPLEMENTATION

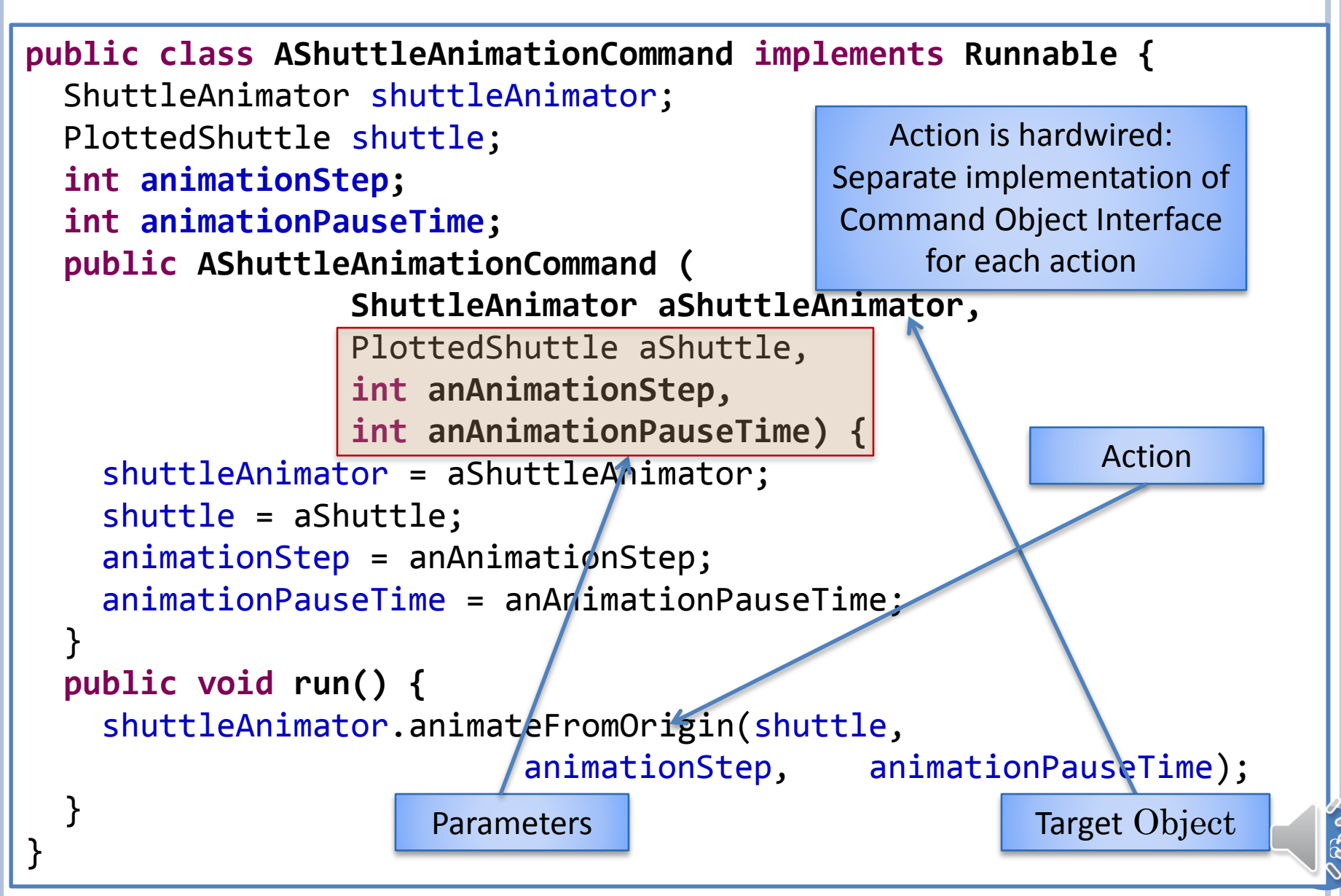

#### TRACING COMMAND OBJECT

**public static void demoShuttleAnimation( ShuttleAnimator aShuttleAnimator, PlottedShuttle aShuttle) {** aShuttleAnimator.animateFromOrigin(aShuttle, 5, 100);

**public static void concurrentDemoShuttleAnimation( ShuttleAnimator aShuttleAnimator, PlottedShuttle aShuttle) {** Thread thread = **new Thread(new AShuttleAnimationCommand (aShuttleAnimator, aShuttle, 5, 100));** *threadNumber++;* thread.setName(*SHUTTLE\_THREAD\_NAME + " " + threadNumber);* thread.start(); }

> Creates a new Command

Creates a new

}

Starts the thread, which Invokes the run method on the command object passed to constructor.

Java thread The run method calls animateFromoOigin() on target object

 $47$ 

## TWO SHUTTLES AND ANIMATORS, TWO THREADS

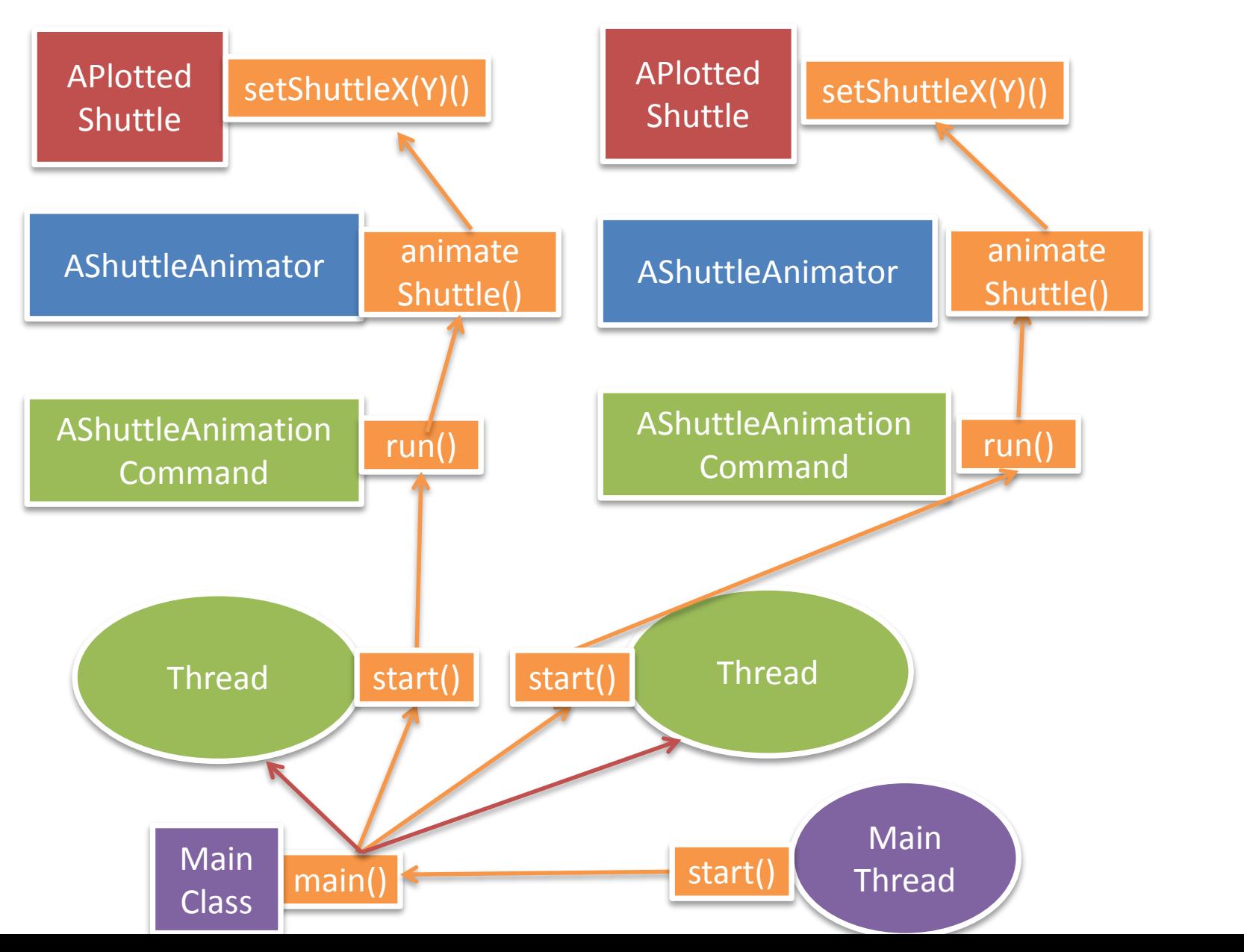

48

## SYNCHRONOUS/ASYNCHRONOUS METHOD CALL

**public static void demoShuttleAnimation( ShuttleAnimator aShuttleAnimator, PlottedShuttle aShuttle) {** aShuttleAnimator.animateFromOrigin(aShuttle, 5, 100); System.out.println("animation finished");

**public static void concurrentDemoShuttleAnimation( ShuttleAnimator aShuttleAnimator, PlottedShuttle aShuttle) {** Thread thread = **new Thread(new AShuttleAnimationCommand (aShuttleAnimator, aShuttle, 5, 100));**

*threadNumber++;*

```
thread.setName(SHUTTLE_THREAD_NAME + " " + threadNumber);
thread.start();
```
System.out.println("animation finished");

}

 $\downarrow$ 

Method caller waits for called method to finish.

Thread creator does not wait for created thread to finish.

 $\sharp 9$ 

Thread creation is typically the last step in a method call chain, so thread creator will probably be gone by the time the started thread eecutes

## SYNCHRONOUS VS. ASYNCHRONOUS

operation(<parms>)

animateFromOrigin();

System.out.println("hello")

Synchronous: Operation invoker **blocks** or waits until the operation finishes

Asynchronous: Operation invoker does not block until completion

Some other operation (e.g. observer notification) needed to wait for result or completion status

## SYNCHRONOUS/ASYNCHRONOUS ANALOGY

#### Synchronous

- I ask you a question in class and wait for answer.
- I order food at subway and wait till my sandwich is made

 $51$ 

#### Asynchronous

- I give you the question as home work.
- I order food at a fancier restaurant with waiters.

## COMMAND DESIGN PATTERN

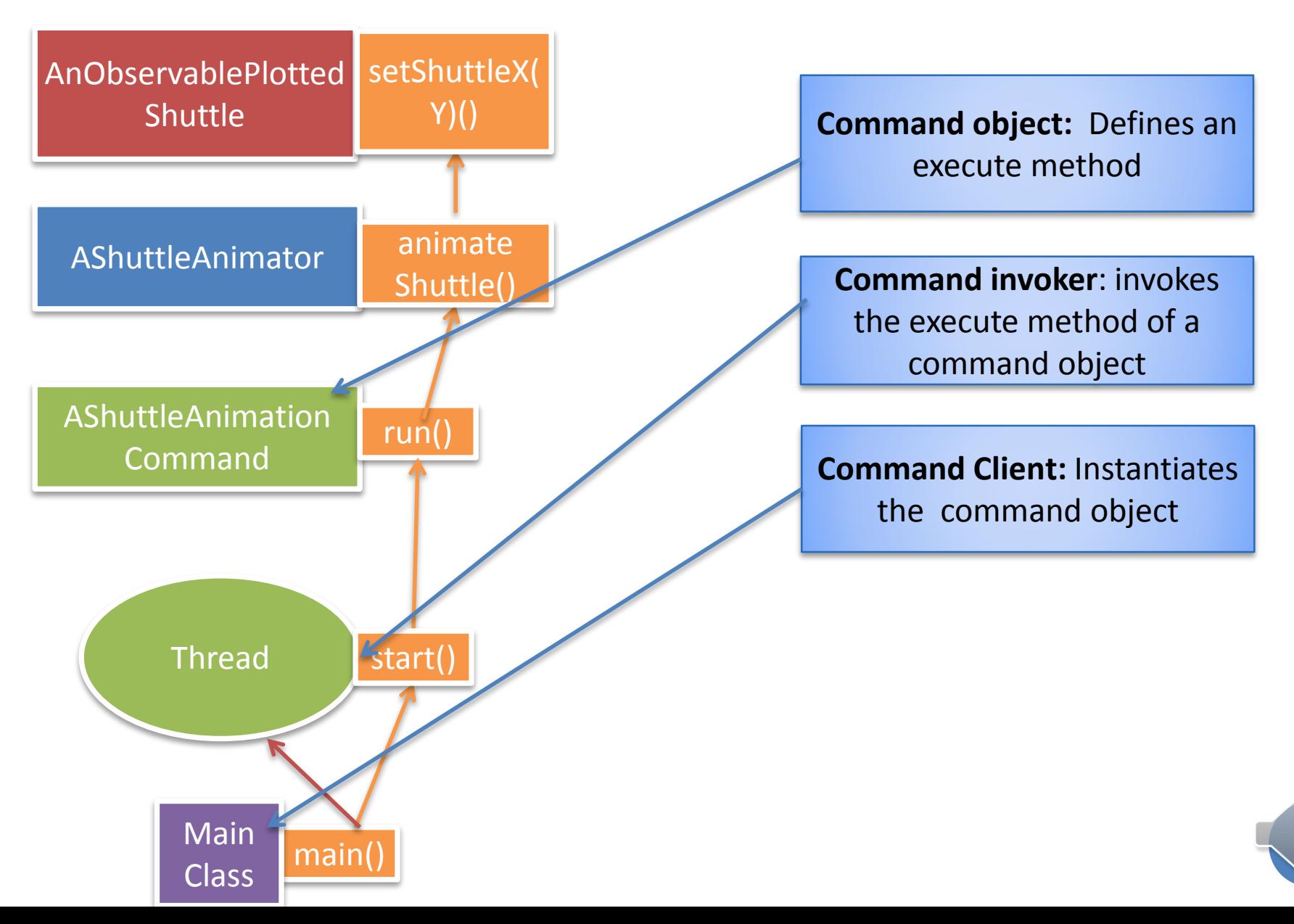

 $52$ 

#### THREAD-BASED ANIMATION DESIGN PATTERN

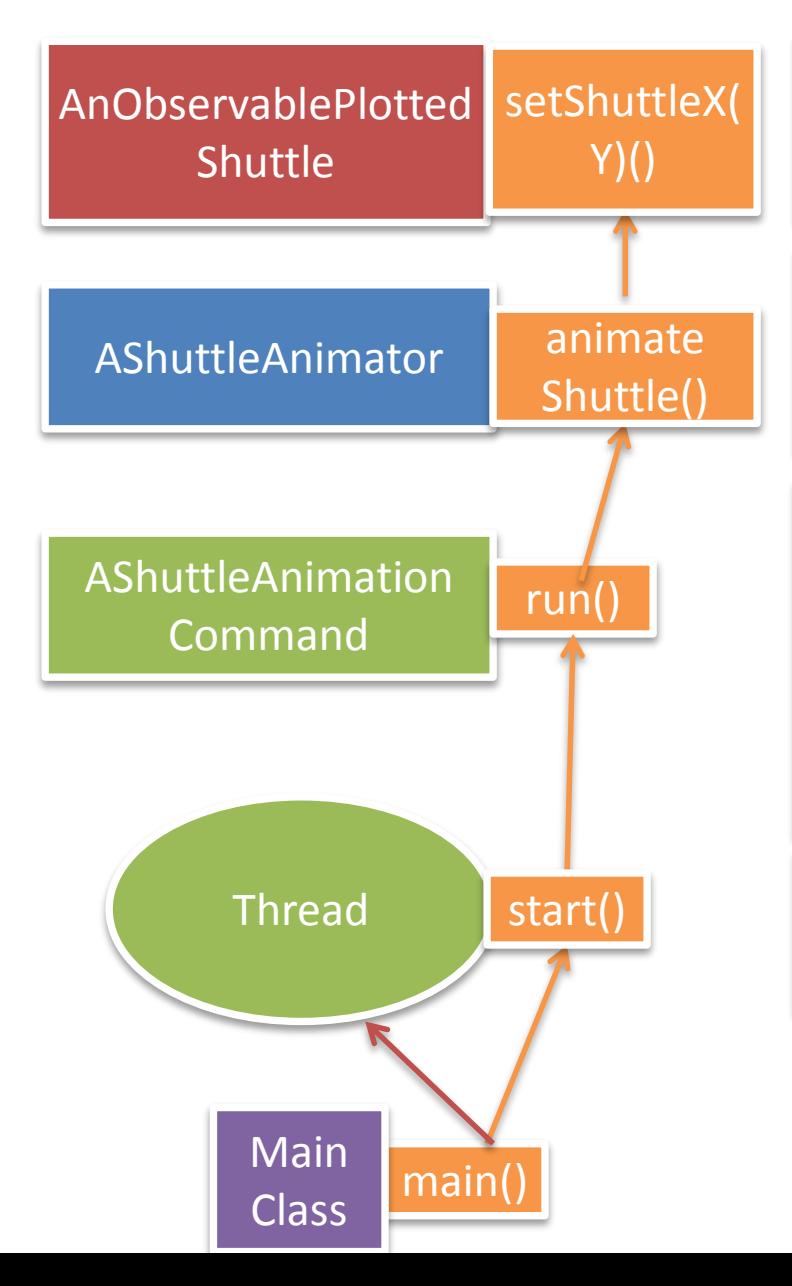

**Animated object:** performs each animation step, unaware of the animation

**Animating object**: Implements looping animation methods that take as parameters the animated object and optional animation controls

**Animating command object**: Its execute method calls an animating method in an animating object with parameters of the method. Constructor takes as parameters the animating object, animated object and animation controls.

**Animating thread**: Invoker of the execute method of an animating command object

**Animating client**: Client of an animating command object and creator and starter of an animating thread

 $||3$ 

#### THREAD-BASED ANIMATION DESIGN PATTERN

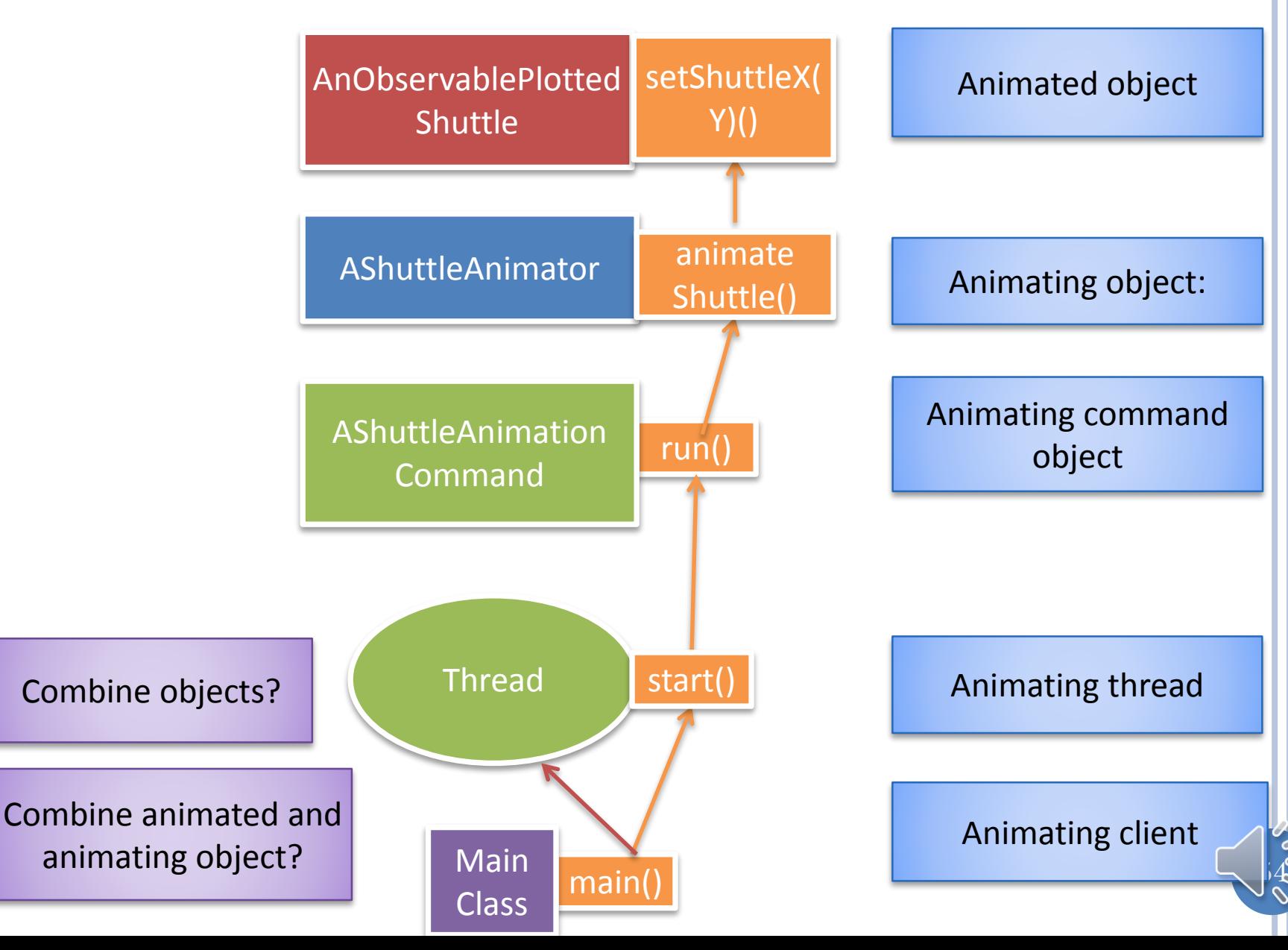

## COMBINE ANIMATED AND ANIMATING?

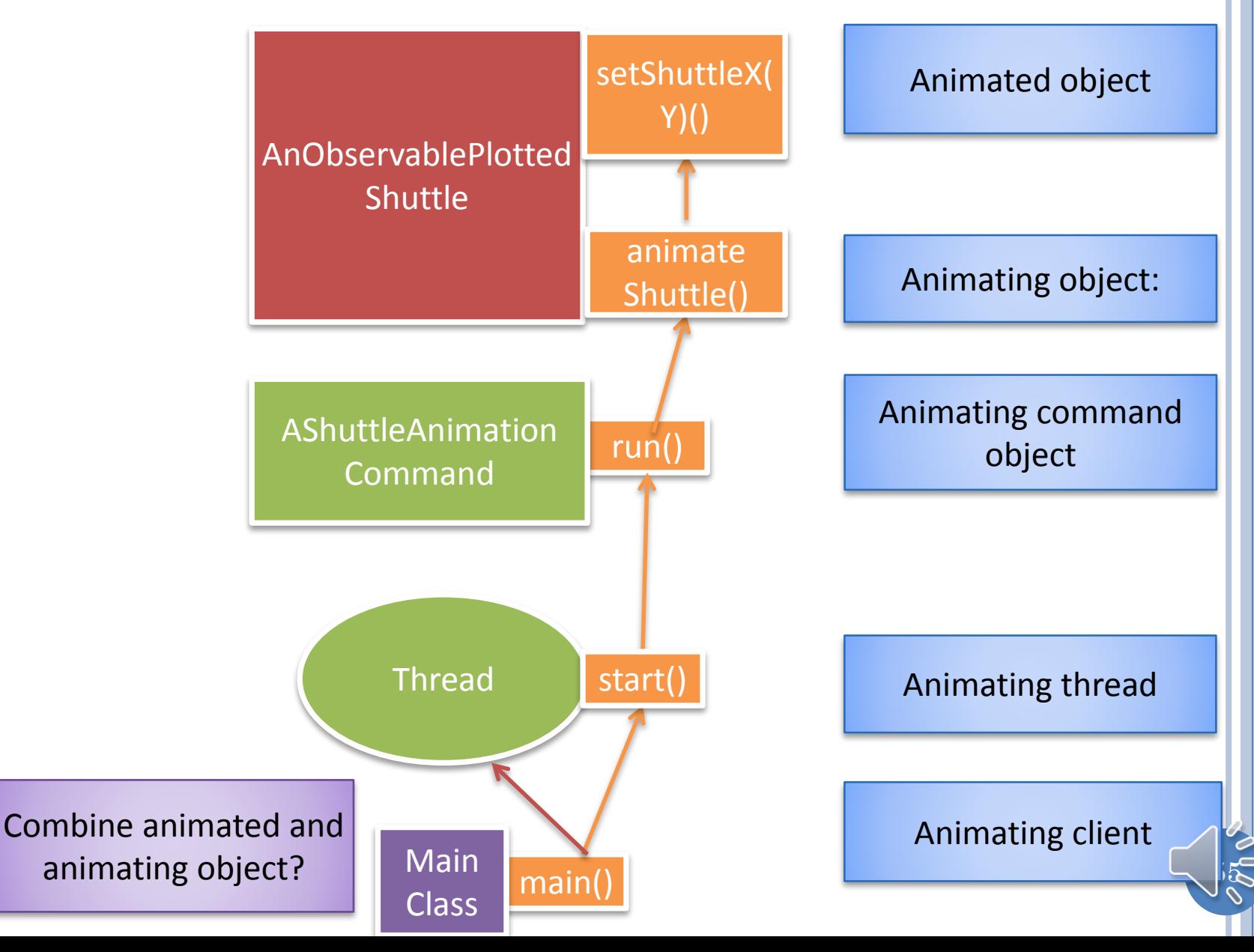

#### $\mathbb{F}^2$ COMBINNG ANIMATED AND ANIMATING Animated object Animating client Animating object: Animating command object Animating thread run() Main main() Class AnotherPlotted **Shuttle** setShuttleX( Y)() start() animate Shuttle() Must duplicate animating code for AnotherPlottedShuttle Thread AShuttleAnimation Command

#### THREAD-BASED ANIMATION DESIGN PATTERN

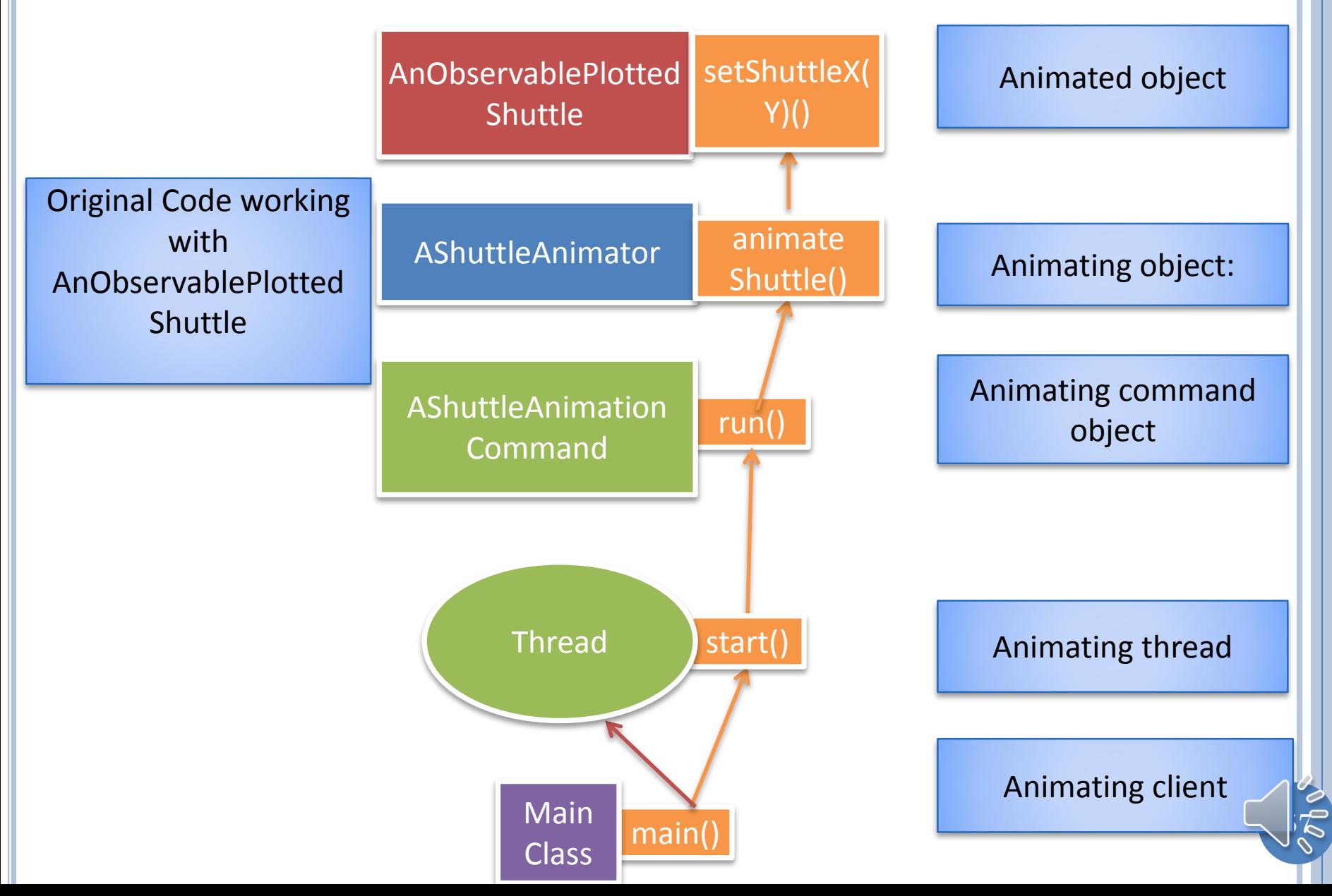

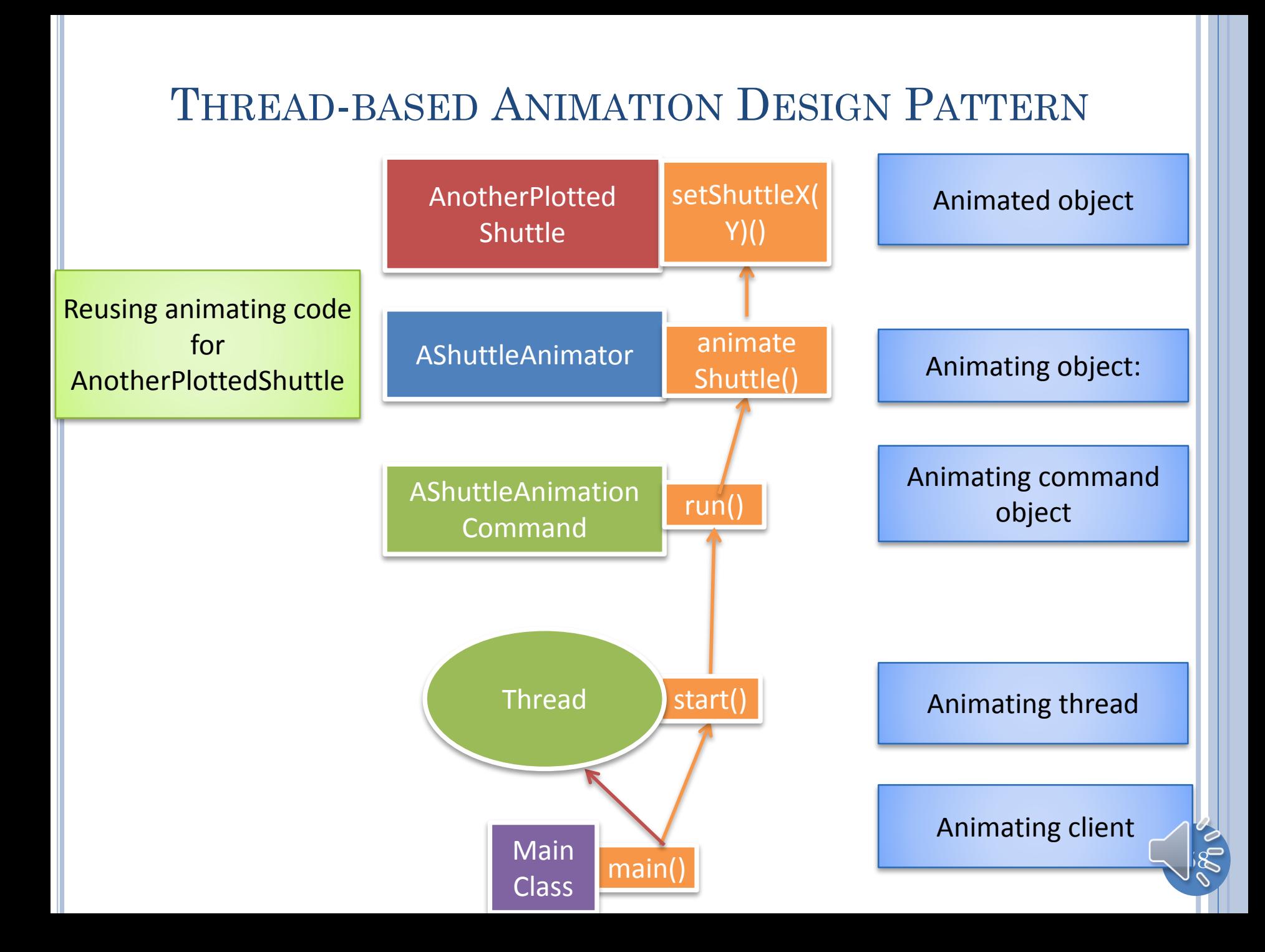

#### THREAD-BASED ANIMATION DESIGN PATTERN

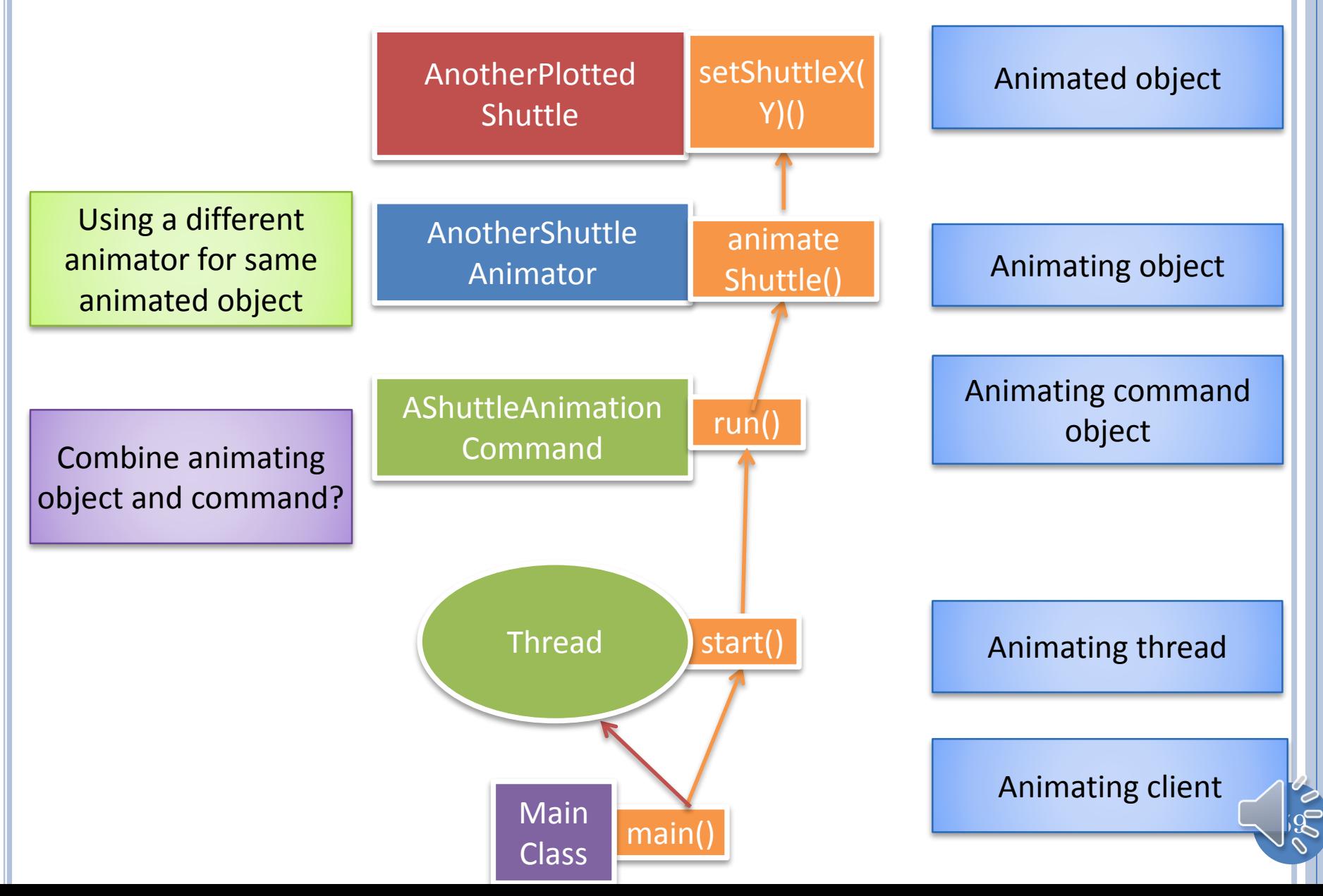

## COMBINE ANIMATOR AND COMMAND?

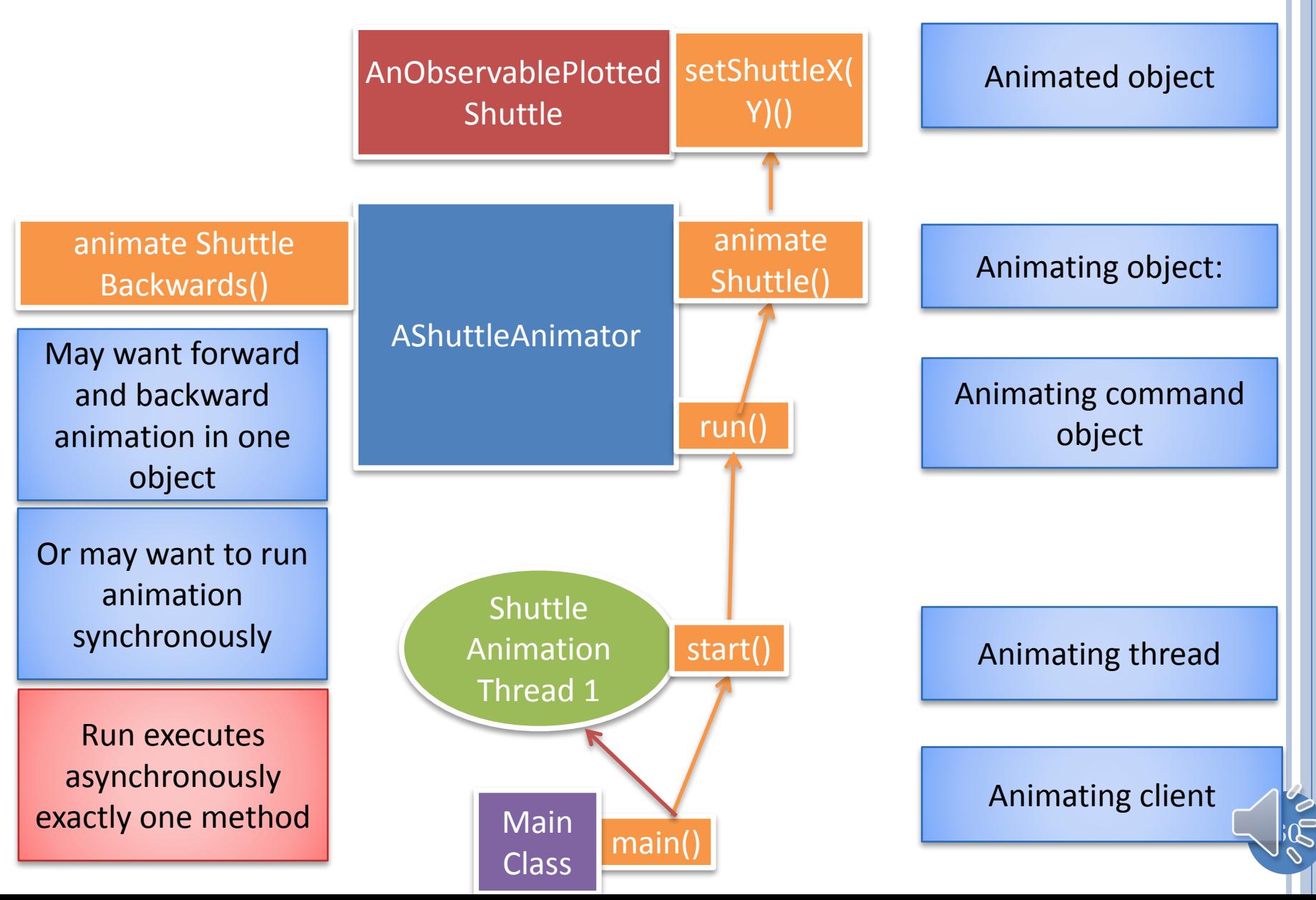

#### THREAD-BASED ANIMATION DESIGN PATTERN

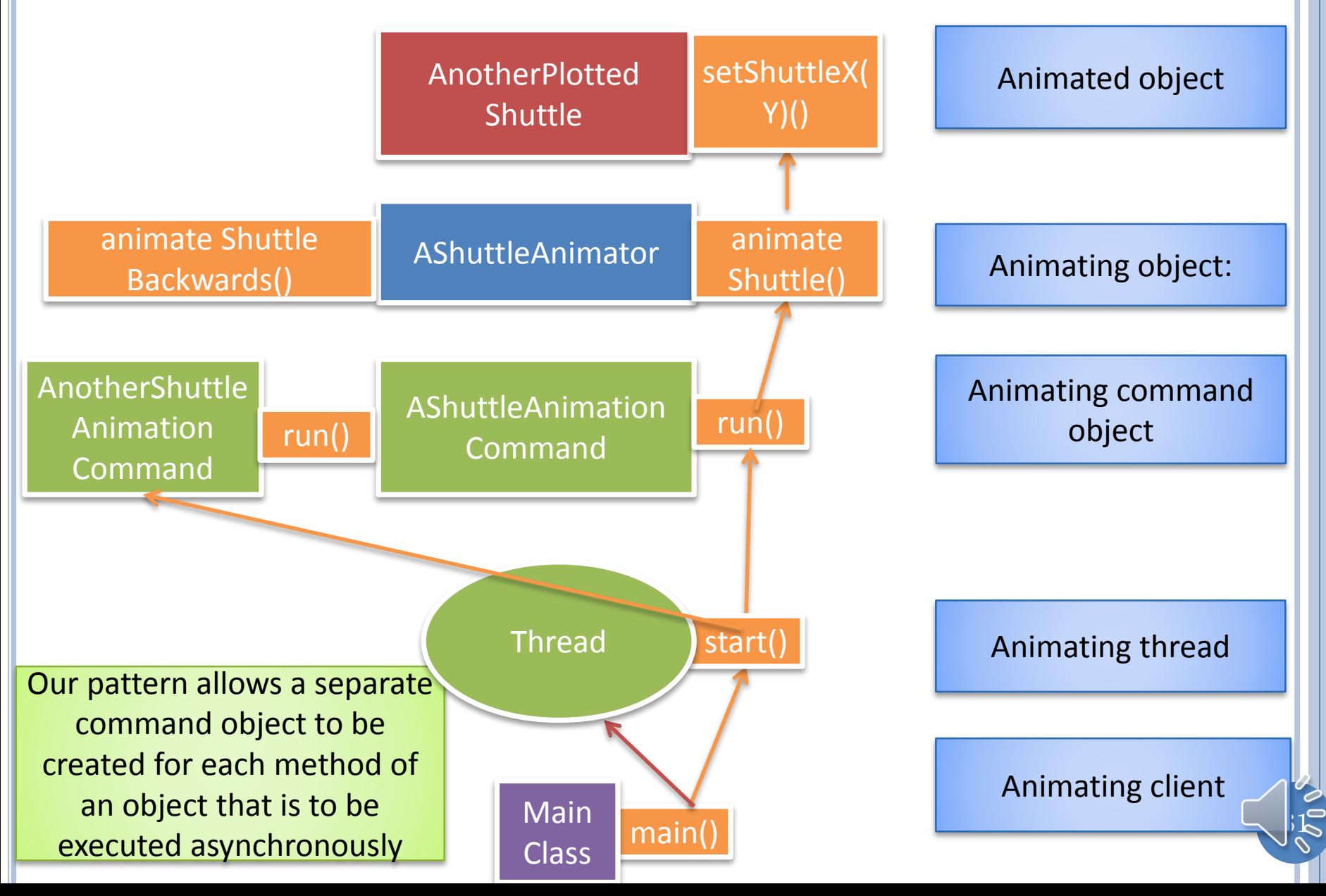

## SUBCLASS THREAD?

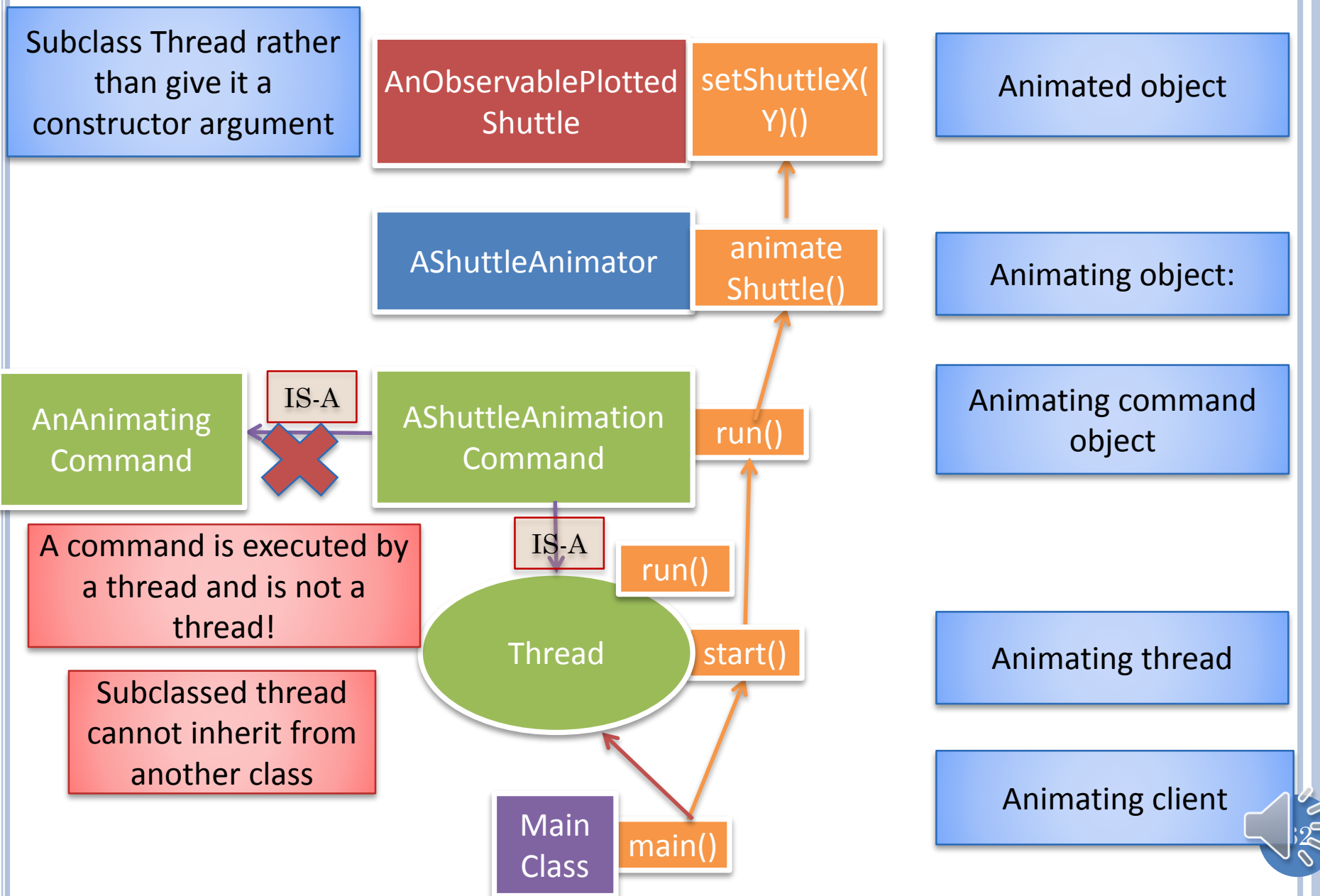

## INHERITANCE AMONG COMMAND OBJECTS

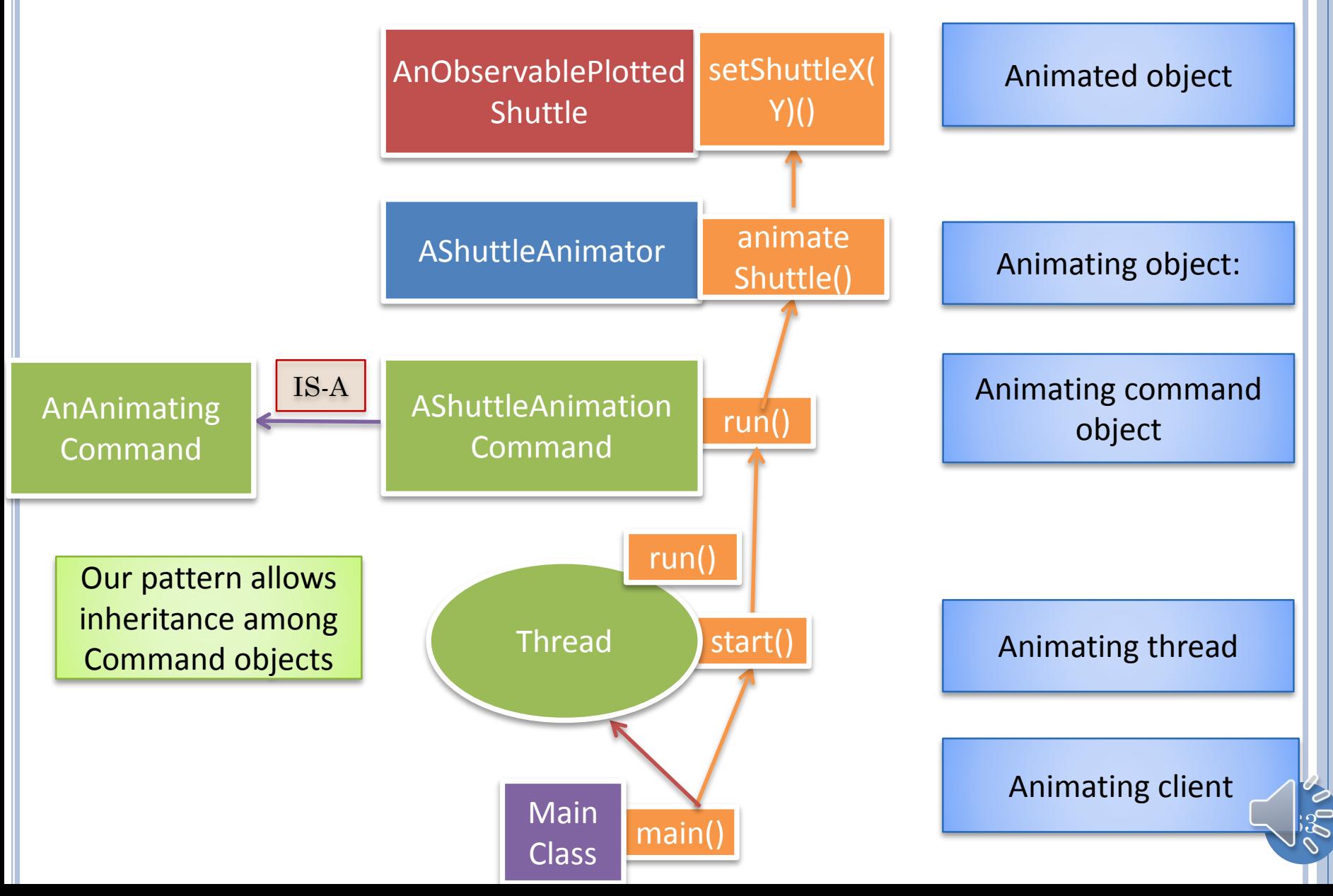

#### ABUSING IS-A AND INSTANTIATING UNNECESSARY CODE

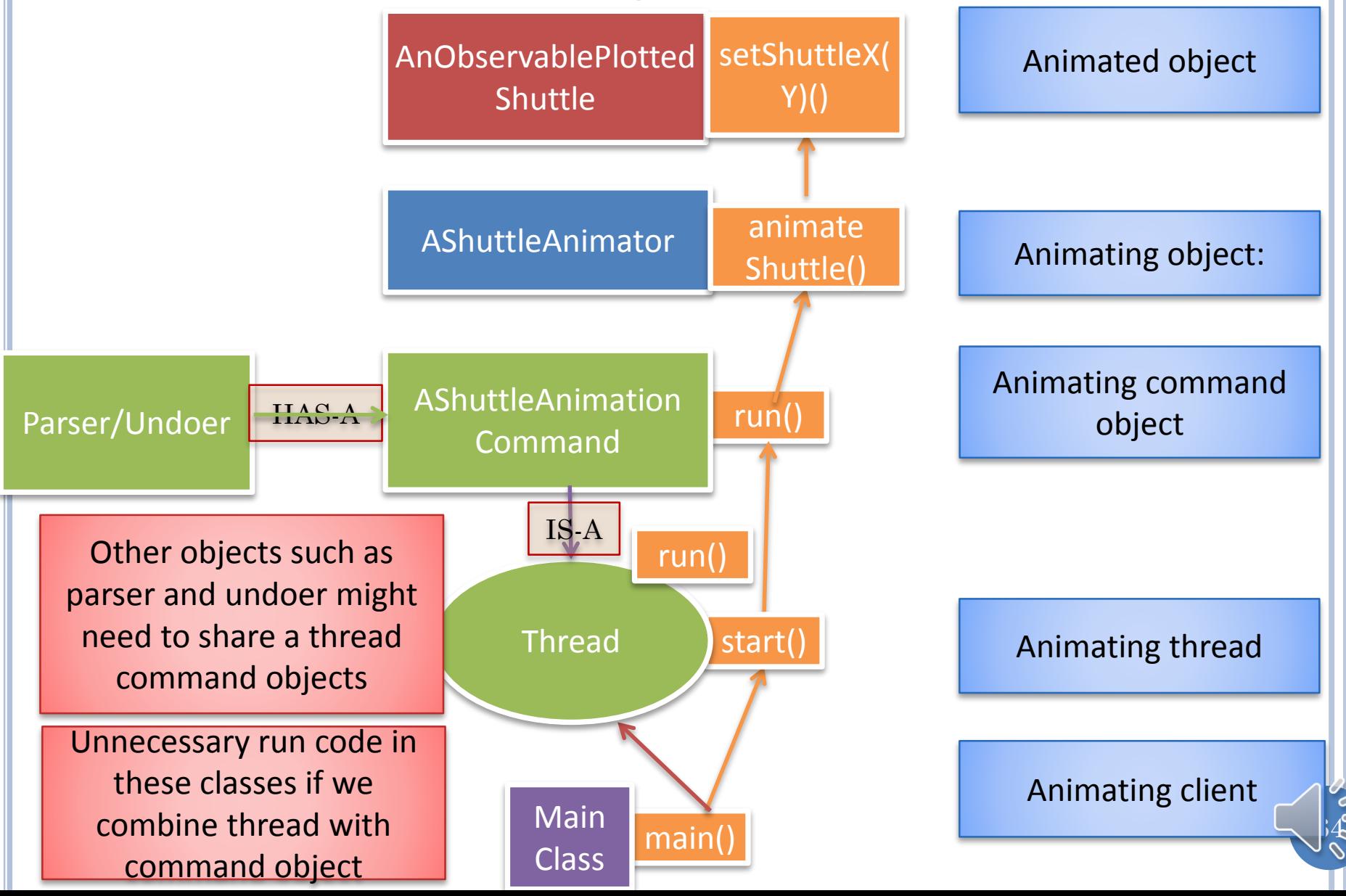

## NOT INSTANTIATING UNNECESSARY CODE

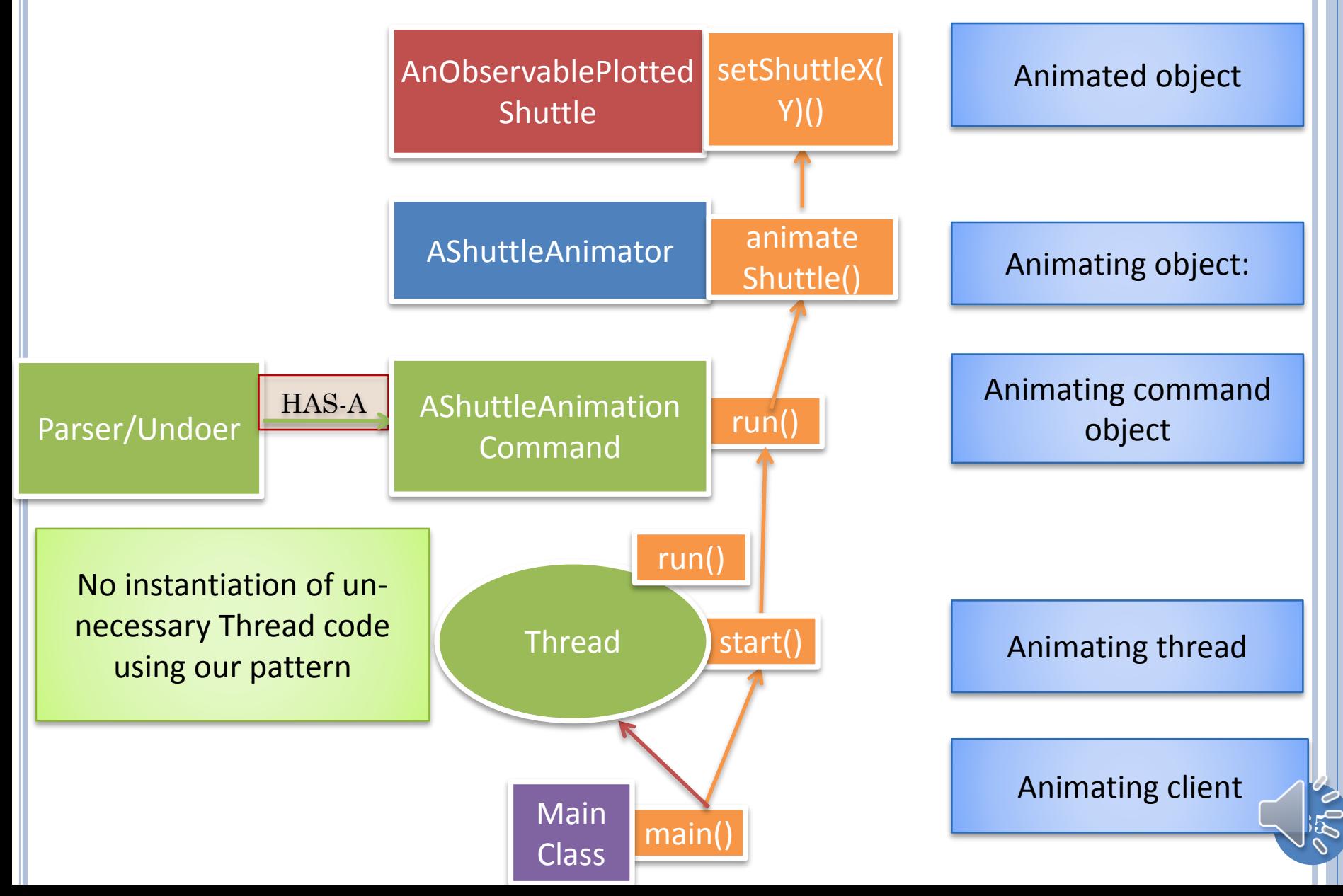

## COMMAND OBJECTS VS. THREADS

- Threads can use command objects
- Command objects can be used in non thread contexts

 $66$ 

- Undo/redo
- Processing command interpreter commands

## **THREADS**

**o** If we want multiple animations then we must create our own threads

 $\beta$   $\zeta$ 

- Threads use command objects.
- Command objects represent method calls

## ANIMATION PATTERN

- **o** Begin with the object to be animated
- Write one or more animating object with one or more looping methods to animate the animated object that take animation controls as arguments
- Write one or more implementations of Runnable, each of which takes the animation controls and the above two objects as parameters and calls a looping method of the animating objects
- In the main program or some model method, create one or more Thread instace, passing to the Thread constructor an instance of the Runnable command object.
- Execute the start() method on each Thread instance.

68